# <span id="page-0-0"></span>**Ressources en enseignement de la chimie**

- [Twitter](https://twitter.com/intent/tweet?url=https%3A%2F%2Fdvillers.umons.ac.be%2Fwiki%2Fteaching%3Aressourceschimie&text=Ressources%20en%20enseignement%20de%20la%20chimie&via=linusable)
- [Facebook](http://www.facebook.com/sharer.php?u=https%3A%2F%2Fdvillers.umons.ac.be%2Fwiki%2Fteaching%3Aressourceschimie)
- [Google+](https://plus.google.com/share?url=https%3A%2F%2Fdvillers.umons.ac.be%2Fwiki%2Fteaching%3Aressourceschimie)
- [LinkedIn](https://www.linkedin.com/shareArticle?url=https%3A%2F%2Fdvillers.umons.ac.be%2Fwiki%2Fteaching%3Aressourceschimie&title=Ressources%20en%20enseignement%20de%20la%20chimie&summary=Ressources%20en%20enseignement%20de%20la%20chimie%0A%0A%0A%0A%09%2A%20%20Unit%C3%A9s%20d%E2%80%99acquis%20d%E2%80%99apprentissage%0A%09%2A%20%20Vue%20globale%20des%20programmes%20%3A%0A%09%09%2A%20%20Sciences%20g%C3%A9n%C3%A9rales%20-%20Tableau%20synoptique%20de%20chimie%20-%20FWB%0A%09%09%2A%20%20Sciences%20de%20base%20-%20Tableau%20synoptique%20de%20chimie%20-%20FWB%0A%09%09%2A%20%20Tableaux%20synoptiques%20du%20SEGEC%20%28enseignement%20catholique%29%0A%0A%09%2A%20%20Glossaire%20de%20termes%20usuels%20en%20chimie%0A%09%2A%20%20Ligne%20du%20temps%20de%20la%20chimie%0A%09%2A%20%20S%C3%A9lection%20d%27articles%20en%20didactique%20de%20la%20chimie%0A%09%09%2A%20%20Publications%20int%C3%A9ressantes%20%28r%C3%A9sum%C3%A9s%29%0A%0A%09%2A%20%20Des%20informations%20ou%20d%C3%A9sinformation%E2%80%A6&mini=true&source=https%3A%2F%2Fdvillers.umons.ac.be%2Fwiki%2Fteaching%3Aressourceschimie)
- [Email](mailto:?subject=Ressources%20en%20enseignement%20de%20la%20chimie&body=https%3A%2F%2Fdvillers.umons.ac.be%2Fwiki%2Fteaching%3Aressourceschimie: Ressources%20en%20enseignement%20de%20la%20chimie%0A%0A%0A%0A%09%2A%20%20Unit%C3%A9s%20d%E2%80%99acquis%20d%E2%80%99apprentissage%0A%09%2A%20%20Vue%20globale%20des%20programmes%20%3A%0A%09%09%2A%20%20Sciences%20g%C3%A9n%C3%A9rales%20-%20Tableau%20synoptique%20de%20chimie%20-%20FWB%0A%09%09%2A%20%20Sciences%20de%20base%20-%20Tableau%20synoptique%20de%20chimie%20-%20FWB%0A%09%09%2A%20%20Tableaux%20synoptiques%20du%20SEGEC%20%28enseignement%20catholique%29%0A%0A%09%2A%20%20Glossaire%20de%20termes%20usuels%20en%20chimie%0A%09%2A%20%20Ligne%20du%20temps%20de%20la%20chimie%0A%09%2A%20%20S%C3%A9lection%20d%27articles%20en%20didactique%20de%20la%20chimie%0A%09%09%2A%20%20Publications%20int%C3%A9ressantes%20%28r%C3%A9sum%C3%A9s%29%0A%0A%09%2A%20%20Des%20informations%20ou%20d%C3%A9sinformation%E2%80%A6)
- [Unités d'acquis d'apprentissage](https://dvillers.umons.ac.be/wiki/teaching:unites_acquis_apprentissages)
- Vue globale des programmes :
	- [Sciences générales Tableau synoptique de chimie FWB](https://dvillers.umons.ac.be/wiki/teaching:sciences_generales_tableau_synoptique_fwb)
	- o [Sciences de base Tableau synoptique de chimie FWB](https://dvillers.umons.ac.be/wiki/teaching:sciences_de_base_tableau_synoptique_fwb)
	- [Tableaux synoptiques du SEGEC](https://dvillers.umons.ac.be/wiki/teaching:tableaux_synoptiques_segec_2017) (enseignement catholique)
- [Glossaire de termes usuels en chimie](https://dvillers.umons.ac.be/wiki/teaching:glossaire-chimie)
- [Ligne du temps de la chimie](https://dvillers.umons.ac.be/wiki/teaching:timeline-chimie)
- [Sélection d'articles en didactique de la chimie](https://dvillers.umons.ac.be/wiki/teaching:articles_didactique_chimie)
	- [Publications intéressantes](https://dvillers.umons.ac.be/wiki/teaching:biblio-didactique-chimie) (résumés)
- [Des informations ou désinformations ?](https://dvillers.umons.ac.be/wiki/teaching:desinformations) → sources pour contrer les fakenews, théories du complots,…
- [La cuisine moléculaire](https://dvillers.umons.ac.be/wiki/teaching:cuisine_moleculaire)
- [Sélection de questions et réponses en chimie sur chemistry.stackexchange](https://dvillers.umons.ac.be/wiki/teaching:stackexchange-chimie)
- [Exercices scolaires \("Exos"\) de chimie](https://dvillers.umons.ac.be/wiki/teaching:exos-chimie)
- [Images sous licence libre en chimie](https://dvillers.umons.ac.be/wiki/teaching:images_chimie_libres)
- [Ressources éducatives sous licence libre en chimie](https://dvillers.umons.ac.be/wiki/floss:ressources_educatives_libres#chimie)
- $\bullet$
- Pages en construction :
	- o [Vidéos pour le cours de chimie sciences générales](https://dvillers.umons.ac.be/wiki/teaching:videos_chimie_sg)
	- [Ressources pour la création de séquences vidéos et l'enseignement à distance](https://dvillers.umons.ac.be/wiki/teaching:teaching_ressources_videos)
	- $\circ$  …

Ressources diverses proposées dans le cadre de la pandémie du coronavirus :

- [Continuité pédagogique, la main à la pâte](https://www.fondation-lamap.org/continuite-pedagogique)
- [nsta Daily Do](https://www.nsta.org/dailydo/)
- [Our support for teachers working remotely during COVID-19](https://www.rsc.org/news-events/articles/2020/apr/our-support-for-teachers-working-remotely-during-covid-19/), Royal Society of Chemistry Education (UK)
	- Home learning for 11-14
	- [Learning at home for 14–16](https://edu.rsc.org/remote-teaching-support/learning-at-home-for-14-16/4011405.article)
	- [Learning at home for 16–18](https://edu.rsc.org/remote-teaching-support/learning-at-home-for-16-18/4011401.article)
	- [How to teach practical chemistry remotely](https://edu.rsc.org/how-to-teach-practical-chemistry-remotely/4011361.article)
- UMONS :
	- [Enseigner à distance : Au-delà des outils, quelles tâches pour les](https://fr.slideshare.net/brunodelievre/enseigner-distance-audel-des-outils-quelles-tches-pour-les-apprenants?hash=6ecc885e-322b-488d-a330-6913bb0a5879) [apprenants?,](https://fr.slideshare.net/brunodelievre/enseigner-distance-audel-des-outils-quelles-tches-pour-les-apprenants?hash=6ecc885e-322b-488d-a330-6913bb0a5879) Bruno Delièvre, Gaëtan Temperman (UMONS)
		- [Continuité pédagogique Créer du contenu](https://sites.google.com/view/continuite-pedagogique-ipn/cr%C3%A9er-du-contenu)
		- [EtreProf Accueil](https://etreprof.fr/)
		- [AUPTIC.education les TICE au service de la pédagogie](https://auptic.education/)
		- [COVID-19 : Enseigner à distance Mission possible ! UCLouvain](https://uclouvain.be/fr/etudier/lll/actualites/covid-19-enseigner-a-distance.html)
		- [L'eduLAB Edulab](http://www.edu-lab.be/)
- Enseigner et apprendre en période de confinement : conseils aux enseignants et parents, Natacha Duroisin (EFE, UMONS)
- France & francophonie
	- [Sésamath MathémaTICE n°70](http://revue.sesamath.net/spip.php?rubrique182) (Continuité pédagogique)

### **Ressources transversales**

[Psychologie de l'éducation](https://dvillers.umons.ac.be/wiki/teaching:psychologie_de_l_education) principes fondamentaux, publications majeures,…

 $\bullet$  ...

## **Liste de toutes les pages accessibles sur ce wiki :**

## **[start](https://dvillers.umons.ac.be/wiki/start)**

- **Certificat Universitaire "CUILL"**
- [Films, surfaces et interfaces](https://dvillers.umons.ac.be/wiki/interfaces)
- [Physico-chemical hydrodynamics](https://dvillers.umons.ac.be/wiki/pch)
- [Inscrits au mailing](https://dvillers.umons.ac.be/wiki/mailing_result)
- $\cdot$  [tmp](https://dvillers.umons.ac.be/wiki/tmp)
- **rv**

#### **2020-03**

#### [2020-03-16](https://dvillers.umons.ac.be/wiki/rv:2020-03:jour-2020-03-16)

- **Groupe de travail transition secondaire-supérieur en sciences**
- [Page simple](https://dvillers.umons.ac.be/wiki/page_simple)
- [startold2](https://dvillers.umons.ac.be/wiki/startold2)
- **Pages à accès restreint à Didier Villers**
- [Mapathon à l'UMONS le 27 mars 2019](https://dvillers.umons.ac.be/wiki/mapathon2019)
- [Test AGHB](https://dvillers.umons.ac.be/wiki/tmpaghb)
- [test](https://dvillers.umons.ac.be/wiki/test)
- [Applied numerical analysis, digital image processing](https://dvillers.umons.ac.be/wiki/numerical)
- [Sylvie Colaire](https://dvillers.umons.ac.be/wiki/2025scolaire)
- [Polymer physical chemistry](https://dvillers.umons.ac.be/wiki/polymer)
- [Divers](https://dvillers.umons.ac.be/wiki/startold)
- **lg\_test**
	- page test scratch
- **wiki**
	- [Création d'un ebook](https://dvillers.umons.ac.be/wiki/wiki:ebook_help)
	- [Welcome to your new DokuWiki](https://dvillers.umons.ac.be/wiki/wiki:welcome)
	- o [ebook](https://dvillers.umons.ac.be/wiki/wiki:ebook)
	- [Formatting Syntax](https://dvillers.umons.ac.be/wiki/wiki:syntax)
	- [DokuWiki](https://dvillers.umons.ac.be/wiki/wiki:dokuwiki)
- **Collaboration avec l'ISP Bukavu**
- [L'inspection de biologie, chimie, mathématique et physique dans le secondaire du degré](https://dvillers.umons.ac.be/wiki/f9h4y7k) [supérieur](https://dvillers.umons.ac.be/wiki/f9h4y7k)
- [Tableau test](https://dvillers.umons.ac.be/wiki/tableau-test)
- [La révolution numérique](https://dvillers.umons.ac.be/wiki/revolution_numerique)
- **Intranet du wiki**
- **[start](https://dvillers.umons.ac.be/wiki/teaching:start)**
	- o test<sub>2</sub>
	- [Le Soir : lundi 6 mai 2013](https://dvillers.umons.ac.be/wiki/start:test4)
	- [test](https://dvillers.umons.ac.be/wiki/start:test)
	- [test6](https://dvillers.umons.ac.be/wiki/start:test6)
	- [La libre, dimanche 5 mai 2013](https://dvillers.umons.ac.be/wiki/start:test5)
	- [La sonde Rosetta a reniflé de l'oxygène sur la comète Tchouri](https://dvillers.umons.ac.be/wiki/start:test3)
- [test d'une table](https://dvillers.umons.ac.be/wiki/test-table)
- [icons](https://dvillers.umons.ac.be/wiki/icons)
- **[Opinions et points de vue divers](https://dvillers.umons.ac.be/wiki/teaching:avis)**
	- [Changement climatique](https://dvillers.umons.ac.be/wiki/avis:changement_climatique)
	- [Rôles des Universités](https://dvillers.umons.ac.be/wiki/avis:universite)
- [Activités et Recherches en didactique de la chimie](https://dvillers.umons.ac.be/wiki/didactique)
- [Dokuwiki, un wiki polyvalent et efficace aux nombreuses fonctionnalités](https://dvillers.umons.ac.be/wiki/dokuwiki_presentation_20170515)
- [Contact et données personnelles](https://dvillers.umons.ac.be/wiki/aboutme)
- **playground**
	- [PlayGround](https://dvillers.umons.ac.be/wiki/playground:playground)
- **[Enseignements](https://dvillers.umons.ac.be/wiki/teaching:teaching)**
	- [L'alchimie ancienne dans la salle de classe: une pyrotechnie déflagrante à base de miel](https://dvillers.umons.ac.be/wiki/teaching:biblio-10.1021-acs.jchemed.7b00978)
	- [Radon](https://dvillers.umons.ac.be/wiki/teaching:radon)
	- [Expérience de la bouteille bleue : Apprendre la chimie sans connaître les produits](https://dvillers.umons.ac.be/wiki/teaching:biblio-10.1021-acs.jchemed.6b00844) [chimiques](https://dvillers.umons.ac.be/wiki/teaching:biblio-10.1021-acs.jchemed.6b00844)
	- **exos**
		- [Gaz d'électrons](https://dvillers.umons.ac.be/wiki/teaching:exos:electrons)
		- [Thermodynamique statistique I et II \(exercices\)](https://dvillers.umons.ac.be/wiki/teaching:exos:thermodynamique_statistique-exercices)
		- [Séquences de brins d'ADN](https://dvillers.umons.ac.be/wiki/teaching:exos:sequences_brins_adn)
		- [Rotation de molécules biatomiques](https://dvillers.umons.ac.be/wiki/teaching:exos:rotation_molecules_biatomiques)
		- [Comparaison microcanonique-canonique, vibrateurs et cristal d'Einstein](https://dvillers.umons.ac.be/wiki/teaching:exos:cv_vibration_einstein)
		- [Lancer d'un dé polyédrique](https://dvillers.umons.ac.be/wiki/teaching:exos:lancer_de_polyedre)
		- [Rappels de probabilités et statistique + quelques applications](https://dvillers.umons.ac.be/wiki/teaching:exos:rappels-proba-stat)
		- [Gaz imparfait](https://dvillers.umons.ac.be/wiki/teaching:exos:gaz_imparfait)
		- [Séquences de protéines](https://dvillers.umons.ac.be/wiki/teaching:exos:sequences_proteines)
		- **[Entropie de translation](https://dvillers.umons.ac.be/wiki/teaching:exos:entropie_translation)**
		- [Tirage d'une carte](https://dvillers.umons.ac.be/wiki/teaching:exos:tirage_carte)
		- [Élasticité du caoutchouc et modèle conformationnel élémentaire](https://dvillers.umons.ac.be/wiki/teaching:exos:elasticite_caoutchouc_modele_conformationnel)
		- [Comparaison microcanonique-canonique, vibrateurs et cristal d'Einstein : réponses](https://dvillers.umons.ac.be/wiki/teaching:exos:cv_vibration_einstein-solutions) [aux questions](https://dvillers.umons.ac.be/wiki/teaching:exos:cv_vibration_einstein-solutions)
		- [Paradoxe des anniversaires](https://dvillers.umons.ac.be/wiki/teaching:exos:paradoxe_anniversaires)
		- [Marche aléatoire symétrique à 1D \(nombre réduit de pas\)](https://dvillers.umons.ac.be/wiki/teaching:exos:random_walk-1d-few_steps)
		- [Marche aléatoire bidimensionnelle de cellules dans des canaux microfluidiques](https://dvillers.umons.ac.be/wiki/teaching:exos:2d_random_walk_cells)
		- [Dénombrement d'interactions entre atomes](https://dvillers.umons.ac.be/wiki/teaching:exos:interactions_atomes)
		- [Lancer de plusieurs dés](https://dvillers.umons.ac.be/wiki/teaching:exos:lancer_des)
		- [Moyennes concernant des déplacements de véhicules](https://dvillers.umons.ac.be/wiki/teaching:exos:moyennes_vehicules)
		- [Entropie gazeuse d'alcalins et de gaz rares](https://dvillers.umons.ac.be/wiki/teaching:exos:entropie_gaz_rares_alcalins)
		- [TP de simulations de Monte-Carlo, 2019](https://dvillers.umons.ac.be/wiki/teaching:exos:tp_simulations_monte-carlo_2019)
		- [Gaz de photons](https://dvillers.umons.ac.be/wiki/teaching:exos:photons)
		- [Simulations numériques de marches aléatoires : programmes en Python](https://dvillers.umons.ac.be/wiki/teaching:exos:simulations_random_walks_codes)
		- [Flacons défectueux dans une production](https://dvillers.umons.ac.be/wiki/teaching:exos:production_flacons_defauts)
- [Marche aléatoire asymétrique à 1D \(grand nombre de pas\)](https://dvillers.umons.ac.be/wiki/teaching:exos:random_walk-1d-many_steps-unsymetric)
- [Conformères d'alcanes linéaires : statistiques et entropie configurationnelle](https://dvillers.umons.ac.be/wiki/teaching:exos:conformeres_alcanes_lineaires)
- [Synthèse de molécules en étoile : statistiques](https://dvillers.umons.ac.be/wiki/teaching:exos:star_molecules)
- [Spectres de rotation-vibration de molécules biatomiques](https://dvillers.umons.ac.be/wiki/teaching:exos:rotation_vibration_molecules_biatomiques)
- [TP \(simulation\) de thermodynamique "équation d'état d'un systèmes de sphères](https://dvillers.umons.ac.be/wiki/teaching:exos:vdemery_espci) [dures"](https://dvillers.umons.ac.be/wiki/teaching:exos:vdemery_espci)
- [Plus ça rate, plus on a de chances que ça marche](https://dvillers.umons.ac.be/wiki/teaching:exos:plus_ca_rate_plus_on_a_de_chance_que_ca_marche)
- [Lancer d'un dé](https://dvillers.umons.ac.be/wiki/teaching:exos:lancer_de)
- [Simulations numériques de marches aléatoires](https://dvillers.umons.ac.be/wiki/teaching:exos:simulations_random_walks)
- [Exercices simples sur l'entropie configurationelle](https://dvillers.umons.ac.be/wiki/teaching:exos:entropie_configurationelle_simple)
- [Lancers consécutifs d'un dé](https://dvillers.umons.ac.be/wiki/teaching:exos:lancers_consecutifs_de)
- [Poker menteur](https://dvillers.umons.ac.be/wiki/teaching:exos:poker_menteur)
- [Cube de Rubik et couleurs](https://dvillers.umons.ac.be/wiki/teaching:exos:rubik_cube)
- [Lancers de pièces \("pile ou face"\)](https://dvillers.umons.ac.be/wiki/teaching:exos:lancer_pieces)
- [Mises du bulletin multi du Lotto](https://dvillers.umons.ac.be/wiki/teaching:exos:lotto_bulletins_multi)
- [PhysicoChimie II \(exercices\)](https://dvillers.umons.ac.be/wiki/teaching:exos:physicochimie2-exercices)
- [Publications intéressantes](https://dvillers.umons.ac.be/wiki/teaching:publis_diverses)
- [Détermination de l'acidité titrable dans le vin à l'aide de méthodes potentiométriques,](https://dvillers.umons.ac.be/wiki/teaching:biblio-10.1021-acs.jchemed.6b00891) [conductimétriques et photométriques](https://dvillers.umons.ac.be/wiki/teaching:biblio-10.1021-acs.jchemed.6b00891)
- [La biologie et la chimie du brassage : un cours interdisciplinaire](https://dvillers.umons.ac.be/wiki/teaching:biblio-10.1021-ed400523m)
- [L'importance de la métastabilité cinétique: quelques exemples communs](https://dvillers.umons.ac.be/wiki/teaching:biblio-10.1021-ed500743r)
- [L'unité de masse atomique, la constante d'Avogadro et la mole : un moyen de](https://dvillers.umons.ac.be/wiki/teaching:biblio-10.1021-ed2001957) [comprendre](https://dvillers.umons.ac.be/wiki/teaching:biblio-10.1021-ed2001957)
- [Une expérience médico-légale : le cas du crime au cinéma](https://dvillers.umons.ac.be/wiki/teaching:biblio-10.1021-acs.jchemed.6b00942)
- [Le campus comme laboratoire vivant pour la durabilité: la connexion à la chimie](https://dvillers.umons.ac.be/wiki/teaching:biblio-10.1021-acs.jchemed.6b00624)
- [La chimie des produits alimentaires auto-chauffants](https://dvillers.umons.ac.be/wiki/teaching:biblio-10.1021-ed086p1277)
- [Activités en classe par manipulation de trombones pour introduire les structures et les](https://dvillers.umons.ac.be/wiki/teaching:biblio-10.1021-ed400551c) [propriétés des polymères](https://dvillers.umons.ac.be/wiki/teaching:biblio-10.1021-ed400551c)
- [Créer et synthétiser des senteurs artificielles en utilisant la chimie des parfums](https://dvillers.umons.ac.be/wiki/teaching:biblio-10.1021-ed500615a)
- [Chimie Sciences de base UAA 4 Deuxième degré](https://dvillers.umons.ac.be/wiki/teaching:uaa-chim-sb-04-caracteriser-phenomene-chimique)
- [Approche scientifique de l'enseignement de la chimie](https://dvillers.umons.ac.be/wiki/teaching:biblio-10.1021-ed074p262_10.1039-b801297k)
- [Vidéos pour le cours de chimie sciences générales](https://dvillers.umons.ac.be/wiki/teaching:videos_chimie_sg)
- o [Sciences de base Tableau synoptique de chimie FWB](https://dvillers.umons.ac.be/wiki/teaching:sciences_de_base_tableau_synoptique_fwb)
- [Création d'un environnement d'apprentissage positif par l'utilisation de clickers en classes](https://dvillers.umons.ac.be/wiki/teaching:biblio-10.1021-ed101160x) [de chimie dans le secondaire](https://dvillers.umons.ac.be/wiki/teaching:biblio-10.1021-ed101160x)
- [Chimie Sciences générales UAA 5 Troisième degré](https://dvillers.umons.ac.be/wiki/teaching:uaa-chim-sg-05-liaisons)
- [Activités de chimie du secondaire avec une composante environnementale: Analyse](https://dvillers.umons.ac.be/wiki/teaching:biblio-10.5923-j.jlce.20170501.03) [colorimétrique ionique à coût réduit](https://dvillers.umons.ac.be/wiki/teaching:biblio-10.5923-j.jlce.20170501.03)
- [EAU](https://dvillers.umons.ac.be/wiki/teaching:eau)
- [À quoi servent les savoirs scolaires ?](https://dvillers.umons.ac.be/wiki/teaching:conference-brey-20160420)
- [Identification de pigments végétaux : activité et situation d'apprentissage](https://dvillers.umons.ac.be/wiki/teaching:biblio-10.1021-ed200823t)
- [Un laboratoire utilisant des modèles moléculaires pour une introduction en chimie](https://dvillers.umons.ac.be/wiki/teaching:biblio-10.1021-ed083p1182)
- [Chimie "on the go" : revue d'applications pour smartphone en chimie](https://dvillers.umons.ac.be/wiki/teaching:biblio-10.1021-ed300329e)
- [Questionnaires divers](https://dvillers.umons.ac.be/wiki/teaching:exos_questionnaires-divers)
- [Fils RSS](https://dvillers.umons.ac.be/wiki/teaching:rss-chimie)
- [Ethanol, éthanol](https://dvillers.umons.ac.be/wiki/teaching:ethanol)
- [Classifier la matière : modèle utilisant des attaches-trombonnes](https://dvillers.umons.ac.be/wiki/teaching:biblio-10.1021-ed083p1317)
- [Zinc](https://dvillers.umons.ac.be/wiki/teaching:zinc)
- [Les séries télévisées médicales comme études de cas en biochimie](https://dvillers.umons.ac.be/wiki/teaching:biblio-10.1021-ed086p1216)
- [Construction et caractérisation d'un colorimètre compacte, portable, et à bas coût pour le](https://dvillers.umons.ac.be/wiki/teaching:biblio-10.1021-acs.jchemed.5b00729) [laboratoire de chimie](https://dvillers.umons.ac.be/wiki/teaching:biblio-10.1021-acs.jchemed.5b00729)
- [Résolution des problèmes en chimie : pourquoi les élèves ont-ils des problèmes et que](https://dvillers.umons.ac.be/wiki/teaching:biblio-9780131493926-chap9) [peut-on faire pour les aider ?](https://dvillers.umons.ac.be/wiki/teaching:biblio-9780131493926-chap9)
- [Séance d'exercices de stœchiométrie, dans le cas de réactions complètes avec les](https://dvillers.umons.ac.be/wiki/teaching:exos_stoechiometrie_reactions_completes_reactifs_en_quantites_stoechiometriques) [réactifs en quantités stœchiométriques en exploitant les grandeurs n, m, V et N](https://dvillers.umons.ac.be/wiki/teaching:exos_stoechiometrie_reactions_completes_reactifs_en_quantites_stoechiometriques)
- [La pratique entrelacée améliore la mémoire et la capacité de résolution de problèmes](https://dvillers.umons.ac.be/wiki/teaching:biblio-10.1038-s41539-021-00110-x) [chez les étudiants de premier cycle en physique](https://dvillers.umons.ac.be/wiki/teaching:biblio-10.1038-s41539-021-00110-x)
- [Approche basée sur les problèmes pour l'enseignement des laboratoires avancés de](https://dvillers.umons.ac.be/wiki/teaching:biblio-10.1021-acs.jchemed.7b00558) [chimie et le développement de compétences de réflexion critique des étudiants](https://dvillers.umons.ac.be/wiki/teaching:biblio-10.1021-acs.jchemed.7b00558)
- [Dosage et titration](https://dvillers.umons.ac.be/wiki/teaching:dosage_titration)
- [Étude des phénomènes de dissolution et de précipitation avec un microscope](https://dvillers.umons.ac.be/wiki/teaching:biblio-10.1021-acs.jchemed.6b00248) ["Smartphone"](https://dvillers.umons.ac.be/wiki/teaching:biblio-10.1021-acs.jchemed.6b00248)
- [Que veulent dire les chimistes lorsqu'ils parlent des éléments ?](https://dvillers.umons.ac.be/wiki/teaching:biblio-10.1021-ed3004275)
- [Un spectromètre simple construit par des élèves pour étudier le rayonnement infrarouge](https://dvillers.umons.ac.be/wiki/teaching:biblio-10.1021-acs.jchemed.6b00047) [et les gaz à effet de serre](https://dvillers.umons.ac.be/wiki/teaching:biblio-10.1021-acs.jchemed.6b00047)
- [Amélioration de l'enseignement primaire et secondaire par la science et l'ingénierie des](https://dvillers.umons.ac.be/wiki/teaching:biblio-10.1021-acs.jchemed.6b00805) [polymères](https://dvillers.umons.ac.be/wiki/teaching:biblio-10.1021-acs.jchemed.6b00805)
- [Les acides donnent-ils vraiment un proton ?](https://dvillers.umons.ac.be/wiki/teaching:exos_les_acides_donnent_ils_vraiment_un_proton)
- [Plomb](https://dvillers.umons.ac.be/wiki/teaching:plomb)
- [Température en Fahrenheit ou Celcius ?](https://dvillers.umons.ac.be/wiki/teaching:exos_temperature_fahrenheit-celcius)
- [Glossaire de termes usuels en éducation psychologie de l'éducation sciences cognitives](https://dvillers.umons.ac.be/wiki/teaching:glossaire-education) [- pédagogie - didactique](https://dvillers.umons.ac.be/wiki/teaching:glossaire-education)
- [Applications intéressantes](https://dvillers.umons.ac.be/wiki/teaching:applications_diverses)
- [Bore](https://dvillers.umons.ac.be/wiki/teaching:bore)
- [La magie chimique de J.K. Rowling](https://dvillers.umons.ac.be/wiki/teaching:biblio-10.1021-ed083p1479)
- [Enduits à la chaux](https://dvillers.umons.ac.be/wiki/teaching:exos_enduit_chaux)
- [Titrage à domicile : L'hydroxyde de magnésium dans le lait de magnésie en utilisant une](https://dvillers.umons.ac.be/wiki/teaching:biblio-10.1021-acs.jchemed.1c00612) [balance numérique peu coûteuse et un colorant alimentaire naturel comme indicateurs](https://dvillers.umons.ac.be/wiki/teaching:biblio-10.1021-acs.jchemed.1c00612)
- [Mon acide peut battre ton acide](https://dvillers.umons.ac.be/wiki/teaching:biblio-10.1021-ed100849b)
- [Redox Concept Inventory \(ROXCI\)](https://dvillers.umons.ac.be/wiki/teaching:biblio-roxci-arbrandriet-slbretz-umiami-2014)
- [Apprendre le concept d'équilibre chimique aux élèves de secondaire](https://dvillers.umons.ac.be/wiki/teaching:biblio-10.1021-ed3002336)
- [La politique de l'enseignement des sciences est confrontée à une crise des données](https://dvillers.umons.ac.be/wiki/teaching:biblio-10.1007-s10648-021-09646-1) [probantes](https://dvillers.umons.ac.be/wiki/teaching:biblio-10.1007-s10648-021-09646-1)
- [Utilisation de la théorie de réponses aux items \(IRT\) pour évaluer les changements de](https://dvillers.umons.ac.be/wiki/teaching:biblio-10.1021-ed100422c) [performance des étudiants basés sur les changements dans la formulation des questions](https://dvillers.umons.ac.be/wiki/teaching:biblio-10.1021-ed100422c)
- [Exercices sur l'empreinte carbone](https://dvillers.umons.ac.be/wiki/teaching:exos_empreinte_carbone)
- [Chimie Sciences de base UAA 8 Troisième degré](https://dvillers.umons.ac.be/wiki/teaching:uaa-chim-sb-08-grandes-classes-reactions-chimiques)
- [Une méthode efficace pour présenter le tableau périodique comme un jeu de mots croisés](https://dvillers.umons.ac.be/wiki/teaching:biblio-10.1021-ed400091w) [au niveau secondaire](https://dvillers.umons.ac.be/wiki/teaching:biblio-10.1021-ed400091w)
- [Implémentation d'une séquence didactique sur la loi de l'équilibre chimique à l'intention](https://dvillers.umons.ac.be/wiki/teaching:biblio-10.1021-ed500658s) [d'élèves du secondaire](https://dvillers.umons.ac.be/wiki/teaching:biblio-10.1021-ed500658s)
- [Fausse conceptions à propos de la nature particulaire de la matière. Utiliser des](https://dvillers.umons.ac.be/wiki/teaching:biblio-10.1021-ed083p954) [animations pour combler l'écart entre les genres](https://dvillers.umons.ac.be/wiki/teaching:biblio-10.1021-ed083p954)
- [Exploration des substances mystérieuses, X et Y: remettre en question l'opinion des](https://dvillers.umons.ac.be/wiki/teaching:biblio-10.1021-acs.jchemed.7b00404) [étudiants sur la chimie acide-base et l'équilibre chimique](https://dvillers.umons.ac.be/wiki/teaching:biblio-10.1021-acs.jchemed.7b00404)
- [L'oxydation du Fer : Expérimentation, simulation et analyse dans l'introduction de la](https://dvillers.umons.ac.be/wiki/teaching:biblio-10.1021-ed5001729) [chimie](https://dvillers.umons.ac.be/wiki/teaching:biblio-10.1021-ed5001729)
- [Les animations peuvent-elles remplacer les méthodes traditionnelles d'enseignement?](https://dvillers.umons.ac.be/wiki/teaching:biblio-10.1039-c0rp90006k)
- [Examen visant à analyser et à comparer les laboratoires de chimie virtuels en vue de leur](https://dvillers.umons.ac.be/wiki/teaching:biblio-10.1021-acs.jchemed.0c00185) [utilisation dans l'enseignement](https://dvillers.umons.ac.be/wiki/teaching:biblio-10.1021-acs.jchemed.0c00185)
- ∘ [Or](https://dvillers.umons.ac.be/wiki/teaching:or)
- [Chimie Sciences de base UAA 7 Troisième degré](https://dvillers.umons.ac.be/wiki/teaching:uaa-chim-sb-07-chimie-organique)
- [Didactique de la chimie](https://dvillers.umons.ac.be/wiki/teaching:didactiquechimie)
- [Mettez un peu de cinéma Wow! dans votre enseignement de chimie](https://dvillers.umons.ac.be/wiki/teaching:biblio-10.1021-ed300092t)
- Ouora
- [Une \(autre\) modification de la démonstration de la fontaine ammoniacale](https://dvillers.umons.ac.be/wiki/teaching:biblio-10.1021-acs.jchemed.7b00295)
- [Fait ou Fiction ? La chimie aide les élèves à déterminer la vraissemblance de situations](https://dvillers.umons.ac.be/wiki/teaching:biblio-10.1021-ed300155p) [d'émissions de télévision](https://dvillers.umons.ac.be/wiki/teaching:biblio-10.1021-ed300155p)
- [Pourquoi faut-il toujours mettre l'eau en premier et l'acide ensuite](https://dvillers.umons.ac.be/wiki/teaching:exos_pourquoi_faut-il_toujours_mettre_l_eau_en_premier_et_l_acide_ensuite)
- [Compréhension par les élèves des titrages et des phénomènes acide-base reliés](https://dvillers.umons.ac.be/wiki/teaching:biblio-10.1039-b5rp90014j)
- [reglementaess](https://dvillers.umons.ac.be/wiki/teaching:reglementaess)
- [Chemistry Education Research and Practice : fil RSS des derniers articles](https://dvillers.umons.ac.be/wiki/teaching:cerp_rss)
- [CHEMTrans : Jeu d'aviation interactif sur plateau de réaction chimique](https://dvillers.umons.ac.be/wiki/teaching:biblio-10.1021-acs.jchemed.1c00333)
- [Zététique](https://dvillers.umons.ac.be/wiki/teaching:zetetique)
- [Ressources pour la création de séquences vidéos et l'enseignement à distance](https://dvillers.umons.ac.be/wiki/teaching:teaching_ressources_videos)
- [Terminologie utilisée dans l'enseignement](https://dvillers.umons.ac.be/wiki/teaching:terminologie-enseignement)
- [Arsenic](https://dvillers.umons.ac.be/wiki/teaching:arsenic)
- [Manganèse](https://dvillers.umons.ac.be/wiki/teaching:manganese)
- [Pourquoi demander pourquoi ?](https://dvillers.umons.ac.be/wiki/teaching:biblio-10.1021-acs.jchemed.5b00203)
- [Chimie Sciences générales UAA 2 Deuxième degré](https://dvillers.umons.ac.be/wiki/teaching:uaa-chim-sg-02-reaction-chimique-qualitative)
- [Quantification des concentrations de protéines à l'aide de la colorimétrie par un](https://dvillers.umons.ac.be/wiki/teaching:biblio-10.1021-acs.jchemed.6b00676) [Smartphone: une nouvelle méthode pour un test établi](https://dvillers.umons.ac.be/wiki/teaching:biblio-10.1021-acs.jchemed.6b00676)
- [Chimie Sciences de base UAA 2 Deuxième degré](https://dvillers.umons.ac.be/wiki/teaching:uaa-chim-sb-02-reaction-chimique-qualitative)
- [Une étude de la compréhension des étudiants de chimie de première année \(ens. sup.\)](https://dvillers.umons.ac.be/wiki/teaching:biblio-_10.1039-c1rp90056k) [sur la concentration des solutions](https://dvillers.umons.ac.be/wiki/teaching:biblio-_10.1039-c1rp90056k)
- [Introduction à la chimie médicinale : Un cours de cinq jours pour les élèves du secondaire](https://dvillers.umons.ac.be/wiki/teaching:biblio-10.1021-acs.jchemed.0c00099)
- [Production rapide d'une membrane d'acétate de cellulose poreuse pour la filtration de](https://dvillers.umons.ac.be/wiki/teaching:biblio-10.1021-acs.jchemed.6b00776) [l'eau à l'aide de produits chimiques facilement disponibles](https://dvillers.umons.ac.be/wiki/teaching:biblio-10.1021-acs.jchemed.6b00776)
- [Revision & cheat sheets](https://dvillers.umons.ac.be/wiki/teaching:revision_cheat_sheets)
- [Création et expérimentation d'un système robuste et peu coûteux pour démontrer](https://dvillers.umons.ac.be/wiki/teaching:biblio-10.1021-acs.jchemed.8b00381) [visuellement la pression de vapeur des liquides en fonction de la température](https://dvillers.umons.ac.be/wiki/teaching:biblio-10.1021-acs.jchemed.8b00381)
- [Apprentissages actif et coopératif dans les cours de chimie organique](https://dvillers.umons.ac.be/wiki/teaching:biblio-10.1021-ed076p1136)
- [Enseigner la chimie organique via la taxonomie de Bloom ?](https://dvillers.umons.ac.be/wiki/teaching:biblio-10.1021-ed080p779)
- [Système international d'unités](https://dvillers.umons.ac.be/wiki/teaching:systeme_international_d_unites)
- [test](https://dvillers.umons.ac.be/wiki/teaching:test)
- [Découvrir les éléments chimiques dans la nourriture](https://dvillers.umons.ac.be/wiki/teaching:biblio-10.1021-acs.jchemed.7b00218)
- [Contenu pédagogique sur la cinétique chimique: sélection de critères pour aborder](https://dvillers.umons.ac.be/wiki/teaching:biblio-10.1021-acs.jchemed.8b00296) [expérimentalement les conceptions intuitives des étudiants](https://dvillers.umons.ac.be/wiki/teaching:biblio-10.1021-acs.jchemed.8b00296)
- [Efficacité des leçons basées sur la recherche utilisant les modèles au niveau particulaire](https://dvillers.umons.ac.be/wiki/teaching:biblio-10.1021-acs.jchemed.5b01010) [pour développer la compréhension conceptuelle de la Stœchiométrie par les élèves du](https://dvillers.umons.ac.be/wiki/teaching:biblio-10.1021-acs.jchemed.5b01010) [secondaire](https://dvillers.umons.ac.be/wiki/teaching:biblio-10.1021-acs.jchemed.5b01010)
- [How learning happens Comment l'apprentissage se fait](https://dvillers.umons.ac.be/wiki/teaching:kirschner-how_learning_happens)
- [Chimie Sciences générales UAA 10 Troisième degré](https://dvillers.umons.ac.be/wiki/teaching:uaa-chim-sg-10-reactions-avec-transfert-acide-base-oxydoreduction)
- [Enquête sur le raisonnement des étudiants face aux réactions acidobasiques](https://dvillers.umons.ac.be/wiki/teaching:biblio-10.1021-acs.jchemed.6b00417)
- [Traitement des eaux : élimination des cations magnésium par précipitation](https://dvillers.umons.ac.be/wiki/teaching:exos_precipitation_magnesium)
- [Enseigner aux étudiants débutants en chimie les structures de Lewis simples](https://dvillers.umons.ac.be/wiki/teaching:biblio-10.1021-ed5007162)
- [Chimie Sciences de base UAA 1 Deuxième degré](https://dvillers.umons.ac.be/wiki/teaching:uaa-chim-sb-01-matiere)
- [Glucides](https://dvillers.umons.ac.be/wiki/teaching:glucides)
- [Les animations peuvent-elles remplacer les méthodes traditionnelles d'enseignement?](https://dvillers.umons.ac.be/wiki/teaching:biblio-10.1039_c0rp90007a)
- [Valence, nombre oxydation et charge formelle : Trois concepts liés mais](https://dvillers.umons.ac.be/wiki/teaching:biblio-10.1021-ed083p791) [fondamentalement différents](https://dvillers.umons.ac.be/wiki/teaching:biblio-10.1021-ed083p791)
- [Chimie Sciences générales UAA 6 Troisième degré](https://dvillers.umons.ac.be/wiki/teaching:uaa-chim-sg-06-caracteriser-phenomene-chimique)
- [PhysicoChimie I](https://dvillers.umons.ac.be/wiki/teaching:physicochimie_1)
- [Protoxyde d'azote](https://dvillers.umons.ac.be/wiki/teaching:protoxyde_azote)
- [Signification du concept de la mole pour les étudiants et les professeurs du secondaire](https://dvillers.umons.ac.be/wiki/teaching:biblio-10.1021-ed400128x)
- [Variations sur la démonstration de la "bouteille bleue" avec des aliments contenant un](https://dvillers.umons.ac.be/wiki/teaching:biblio-10.1021-acs.jchemed.5b00190) [colorant bleu](https://dvillers.umons.ac.be/wiki/teaching:biblio-10.1021-acs.jchemed.5b00190)
- [Catégorisation et représentation des problèmes de physique par des experts et des](https://dvillers.umons.ac.be/wiki/teaching:biblio-10.1207-s15516709cog0502_2) [novices](https://dvillers.umons.ac.be/wiki/teaching:biblio-10.1207-s15516709cog0502_2)
- [Jouer avec le feu: expertise requise en matière de sécurité chimique](https://dvillers.umons.ac.be/wiki/teaching:biblio-10.1021-acs.jchemed.8b00152)
- [Do-It-Yourself : Créer et mettre en œuvre un tableau périodique des éléments dans un jeu](https://dvillers.umons.ac.be/wiki/teaching:biblio-10.1021-acs.jchemed.9b00660) [d'évasion chimique](https://dvillers.umons.ac.be/wiki/teaching:biblio-10.1021-acs.jchemed.9b00660)
- [Faire du laboratoire le lieu pour apprendre à faire de la chimie](https://dvillers.umons.ac.be/wiki/teaching:biblio-10.1021-acs.jchemed.9b00764)
- [Les perceptions des enseignants sur l'enseignement des acides et bases dans](https://dvillers.umons.ac.be/wiki/teaching:biblio-10.1039-b908246h) [l'enseignement secondaire suédois](https://dvillers.umons.ac.be/wiki/teaching:biblio-10.1039-b908246h)
- [Recette de la "Crema di Limoncello della Camorra"](https://dvillers.umons.ac.be/wiki/teaching:exos_crema_di_limoncello_della_camorra)
- [Études de cas exemplaires démontrant pourquoi les futurs pharmaciens doivent](https://dvillers.umons.ac.be/wiki/teaching:biblio-10.1021-acs.jchemed.1c00705) [apprendre la chimie médicinale et analytique](https://dvillers.umons.ac.be/wiki/teaching:biblio-10.1021-acs.jchemed.1c00705)
- [Le rôle des laboratoires dans l'apprentissage de la chimie](https://dvillers.umons.ac.be/wiki/teaching:biblio-10.1021-ed085p145)
- [Enseigner les composés organiques avec un jeu utilisant des notes collantes sur le front](https://dvillers.umons.ac.be/wiki/teaching:biblio-10.1021-acs.jchemed.7b00165)
- [Exercices scolaires \("Exos"\) de chimie](https://dvillers.umons.ac.be/wiki/teaching:exos-chimie)
- [Généralités sur l'agrégation et les masters à finalité didactique en Faculté des Sciences](https://dvillers.umons.ac.be/wiki/teaching:etudes-aess-tempo)
- [Les unités d'acquis d'apprentissage](https://dvillers.umons.ac.be/wiki/teaching:unites_acquis_apprentissages)
- [Analyse des pratiques d'évaluation formative des enseignants de chimie à l'aide des](https://dvillers.umons.ac.be/wiki/teaching:biblio-10.1021-acs.jchemed.0c00361) [chapitres du portfolio de l'évaluation formative](https://dvillers.umons.ac.be/wiki/teaching:biblio-10.1021-acs.jchemed.0c00361)
- [Fil RSS des derniers articles parus dans Journal of Chemical Education](https://dvillers.umons.ac.be/wiki/teaching:jchemed_rss)
- [Influence du Grec ancien sur la terminologie en Chimie](https://dvillers.umons.ac.be/wiki/teaching:biblio-10.1021-ed086p1195)
- **CAPAES chimie**
- [Steve Masson : Activer ses neurones pour mieux apprendre et enseigner](https://dvillers.umons.ac.be/wiki/teaching:biblio-9782738151506)
- [Sciences générales Tableau synoptique de chimie FWB](https://dvillers.umons.ac.be/wiki/teaching:sciences_generales_tableau_synoptique_fwb)
- [Ces chimistes de pharaons](https://dvillers.umons.ac.be/wiki/teaching:biblio-10.1021-ed100492a)
- [Comment introduire la notion d'aromaticité chimique ?](https://dvillers.umons.ac.be/wiki/teaching:biblio-10.1021-ed100218z)
- [Utilisation de jeux pour développer et améliorer la compréhension du concept de liaison](https://dvillers.umons.ac.be/wiki/teaching:biblio-10.1021-acs.jchemed.0c01287) [chimique et de la représentation des molécules chez les élèves de seconde](https://dvillers.umons.ac.be/wiki/teaching:biblio-10.1021-acs.jchemed.0c01287)
- [Développement d'un test à trois niveaux comme outil de diagnostic valide pour](https://dvillers.umons.ac.be/wiki/teaching:biblio-10.1021-acs.jchemed.6b00261) [l'identification de fausses conceptions sur les glucides](https://dvillers.umons.ac.be/wiki/teaching:biblio-10.1021-acs.jchemed.6b00261)
- [Convention de stage : modèle et directives](https://dvillers.umons.ac.be/wiki/teaching:convention_stage)
- [Dissolution de sels dans l'eau : explications particulaires par les élèves des changements](https://dvillers.umons.ac.be/wiki/teaching:biblio-10.1021-acs.jchemed.7b00845) [de température](https://dvillers.umons.ac.be/wiki/teaching:biblio-10.1021-acs.jchemed.7b00845)
- [Chimie Sciences de base UAA 5 Troisième degré](https://dvillers.umons.ac.be/wiki/teaching:uaa-chim-sb-05-liaisons)
- [Chimie Sciences générales UAA 1 Deuxième degré](https://dvillers.umons.ac.be/wiki/teaching:uaa-chim-sg-01-matiere)
- [Préparer les étudiants à bénéficier d'une activité de recherche de base au laboratoire :](https://dvillers.umons.ac.be/wiki/teaching:biblio-10.1021-ed086p820) [guide et suggestion](https://dvillers.umons.ac.be/wiki/teaching:biblio-10.1021-ed086p820)
- [Tampon en contexte : lingettes pour bébé comme solution tampon](https://dvillers.umons.ac.be/wiki/teaching:biblio-10.1021-acs.jchemed.8b00378)
- [Combien de temps les étudiants peuvent-ils prêter attention en classe ? Une étude de la](https://dvillers.umons.ac.be/wiki/teaching:biblio-10.1021-ed100409p) [baisse d'attention de l'étudiant en utilisant des clickers](https://dvillers.umons.ac.be/wiki/teaching:biblio-10.1021-ed100409p)
- [Questions et réponses en chimie sur chemistry.stackexchange](https://dvillers.umons.ac.be/wiki/teaching:stackexchange-chimie)
- [Aluminimum](https://dvillers.umons.ac.be/wiki/teaching:aluminium)
- [Jeu de la bombe à retardement : conception, mise en œuvre et évaluation d'un jeu](https://dvillers.umons.ac.be/wiki/teaching:biblio-10.1021-acs.jchemed.9b00571) [amusant et stimulant sur la théorie structurelle des composés organiques](https://dvillers.umons.ac.be/wiki/teaching:biblio-10.1021-acs.jchemed.9b00571)
- [Chimie Sciences générales UAA 9 Troisième degré](https://dvillers.umons.ac.be/wiki/teaching:uaa-chim-sg-09-macromolecule-chimie-organique)
- [Deux types de problèmes conceptuels dans l'enseignement de la chimie](https://dvillers.umons.ac.be/wiki/teaching:biblio-10.1021-ed084p172)
- [Pourquoi la phénolphtaléine est un indicateur approprié pour le titrage d'un acide fort par](https://dvillers.umons.ac.be/wiki/teaching:exos_pourquoi_la_phenolphtaleine_est_un_indicateur_approprie_pour_le_titrage_d_un_acide_fort_par_une_base_forte) [une base forte ?](https://dvillers.umons.ac.be/wiki/teaching:exos_pourquoi_la_phenolphtaleine_est_un_indicateur_approprie_pour_le_titrage_d_un_acide_fort_par_une_base_forte)

#### **[Calculation methods applied to chemistry](https://dvillers.umons.ac.be/wiki/teaching:methcalchim:start)**

- [Numerical integration](https://dvillers.umons.ac.be/wiki/teaching:methcalchim:numerical_integration)
- [System of linear equations](https://dvillers.umons.ac.be/wiki/teaching:methcalchim:system_of_linear_equations)
- [Numerical solutions of PDE](https://dvillers.umons.ac.be/wiki/teaching:methcalchim:partial_differential_equation)
- **[Eigenvalues and eigenvectors](https://dvillers.umons.ac.be/wiki/teaching:methcalchim:eigenvalues_and_eigenvectors)**
- Root findings : equations  $f(x) = 0$
- **[Integration of Ordinary Differential Equations](https://dvillers.umons.ac.be/wiki/teaching:methcalchim:numerical_methods_for_ordinary_differential_equations)**
- [Uranium](https://dvillers.umons.ac.be/wiki/teaching:uranium)
- [Teaching Secondary Science: A Complete Guide Adam Boxer, 2021](https://dvillers.umons.ac.be/wiki/teaching:biblio-9781913622787)

#### **[Programmation appliquée à la chimie](https://dvillers.umons.ac.be/wiki/teaching:progappchim:start)**

- [Jeu de la vie de Conway](https://dvillers.umons.ac.be/wiki/teaching:progappchim:game_of_life_conway-2012)
- [Interrogation de la base de données géolocalisées OpenStreetMap](https://dvillers.umons.ac.be/wiki/teaching:progappchim:osm_interrogation)
- [Scikit-learn](https://dvillers.umons.ac.be/wiki/teaching:progappchim:scikit_learn)
- [pH et courbe de titrage](https://dvillers.umons.ac.be/wiki/teaching:progappchim:ph_courbe_titrage_2011)
- [Suite de Fibonacci : un premier programme](https://dvillers.umons.ac.be/wiki/teaching:progappchim:suite_de_fibonacci-2)
- [Optimisation de la température caractéristique du diamant suivant le modèle](https://dvillers.umons.ac.be/wiki/teaching:progappchim:fit_modele_einstein) [d'Einstein](https://dvillers.umons.ac.be/wiki/teaching:progappchim:fit_modele_einstein)
- [Représentation du potentiel de Lennard-Jones](https://dvillers.umons.ac.be/wiki/teaching:progappchim:lennard-jones)
- [Factorielle : travaux additionnels](https://dvillers.umons.ac.be/wiki/teaching:progappchim:factorielle-4)
- [Suite de Fibonacci : écriture de fonctions](https://dvillers.umons.ac.be/wiki/teaching:progappchim:suite_de_fibonacci-3)
- [Polynômes : boucle for, fonction mathématique](https://dvillers.umons.ac.be/wiki/teaching:progappchim:polynomes-5)
- [Polynômes : fonctionnalités supplémentaires](https://dvillers.umons.ac.be/wiki/teaching:progappchim:polynomes-10)
- [Graphiques des pressions partielles de systèmes non-idéaux](https://dvillers.umons.ac.be/wiki/teaching:progappchim:pressions_partielles_systemes_non_ideaux)
- [Notions avancées](https://dvillers.umons.ac.be/wiki/teaching:progappchim:notions_avancees)
- [Marche aléatoire 2D simple](https://dvillers.umons.ac.be/wiki/teaching:progappchim:random_walk_2d-simple)
- [Programmer en Python](https://dvillers.umons.ac.be/wiki/teaching:progappchim:presentation_principes)
- [Trucs et astuces](https://dvillers.umons.ac.be/wiki/teaching:progappchim:trucs_astuces)
- **[Traduction ADN-ARN-protéine](https://dvillers.umons.ac.be/wiki/teaching:progappchim:dictionaries_adn_arn_protein)**
- [Vue 3D de l'électronégativité](https://dvillers.umons.ac.be/wiki/teaching:progappchim:periodical_table_electronegativity)
- [Les bases d'un interface graphique avec Tkinter](https://dvillers.umons.ac.be/wiki/teaching:progappchim:tkinter_gui_simple)
- [Exemple d'utilisation de Counter](https://dvillers.umons.ac.be/wiki/teaching:progappchim:collection_counter_exemple)
- [Factorielle : un premier programme](https://dvillers.umons.ac.be/wiki/teaching:progappchim:factorielle-2)
- [Pylab](https://dvillers.umons.ac.be/wiki/teaching:progappchim:pylab_simple)
- [Conversion de températures](https://dvillers.umons.ac.be/wiki/teaching:progappchim:conversion_temperature_2011)
- [Analyse d'images](https://dvillers.umons.ac.be/wiki/teaching:progappchim:analyse_images)
- [Lecture du code source d'une page web via la librairie urllib](https://dvillers.umons.ac.be/wiki/teaching:progappchim:urllib)
- [Tableau périodique](https://dvillers.umons.ac.be/wiki/teaching:progappchim:tableau_periodique_2013)
- **[Les bases de Plotly](https://dvillers.umons.ac.be/wiki/teaching:progappchim:plotly_simple)**
- [Pavage de Penrose](https://dvillers.umons.ac.be/wiki/teaching:progappchim:pavage_penrose_2013)
- [Suite de Fibonacci : encore un algorithme](https://dvillers.umons.ac.be/wiki/teaching:progappchim:suite_de_fibonacci-4)
- [Régression linéaire](https://dvillers.umons.ac.be/wiki/teaching:progappchim:regression_lineaire_2013)
- [Flocon de Koch](https://dvillers.umons.ac.be/wiki/teaching:progappchim:koch_snowflake)
- [Jupyter, IPython Notebooks et JupyterLab](https://dvillers.umons.ac.be/wiki/teaching:progappchim:jupyter)
- [Suite de Fibonacci : quel est le meilleur algorithme ?](https://dvillers.umons.ac.be/wiki/teaching:progappchim:suite_de_fibonacci-5)
- [Impressions avec la méthode .print\(\)](https://dvillers.umons.ac.be/wiki/teaching:progappchim:print_format)
- [Les bases de SciPy](https://dvillers.umons.ac.be/wiki/teaching:progappchim:scipy_simple)
- [Polynômes : graphe multiple fonctions polynomiales](https://dvillers.umons.ac.be/wiki/teaching:progappchim:polynomes-9)
- [Glossaire de chimie](https://dvillers.umons.ac.be/wiki/teaching:progappchim:glossaire_chimie)
- [Librairie Mendeleev](https://dvillers.umons.ac.be/wiki/teaching:progappchim:mendeleev)
- [Test Javascript + dokuwiki + DataCamp-light](https://dvillers.umons.ac.be/wiki/teaching:progappchim:testjs)
- [Algorithmes sur entiers](https://dvillers.umons.ac.be/wiki/teaching:progappchim:algos_entiers)
- [Calul matriciel](https://dvillers.umons.ac.be/wiki/teaching:progappchim:calcul_matriciel_2012)
- [Représentation de la distribution de vitesse de Maxwell-Boltzmann](https://dvillers.umons.ac.be/wiki/teaching:progappchim:maxwell-boltzmann)
- [Les bases de Pygal](https://dvillers.umons.ac.be/wiki/teaching:progappchim:pygal_simple)
- [Épidémie du coronavirus COVID-19](https://dvillers.umons.ac.be/wiki/teaching:progappchim:epidemie_coronavirus)
- [Éléments et molécules](https://dvillers.umons.ac.be/wiki/teaching:progappchim:elements_molecules)
- [Pandas](https://dvillers.umons.ac.be/wiki/teaching:progappchim:pandas)
- [Test de Student](https://dvillers.umons.ac.be/wiki/teaching:progappchim:t-test)
- [Polynômes : comment les multiplier par un scalaire et les additionner](https://dvillers.umons.ac.be/wiki/teaching:progappchim:polynomes-7)
- [ChemSpiPy](https://dvillers.umons.ac.be/wiki/teaching:progappchim:chemspipy)
- [Les bases de Matplotlib, une librairie pour réaliser des graphiques 2D](https://dvillers.umons.ac.be/wiki/teaching:progappchim:matplotlib_simple)
- [Les bases de Bokeh, une librairie pour des visualisations interactives dans un](https://dvillers.umons.ac.be/wiki/teaching:progappchim:bokeh_simple) [navigateur web](https://dvillers.umons.ac.be/wiki/teaching:progappchim:bokeh_simple)
- [Tableau périodique](https://dvillers.umons.ac.be/wiki/teaching:progappchim:tableau_periodique_2011)
- [Pièges à éviter](https://dvillers.umons.ac.be/wiki/teaching:progappchim:pieges)
- [Lire et écrire des fichiers de données csv](https://dvillers.umons.ac.be/wiki/teaching:progappchim:csv)
- [Polynômes : structure de répétition \(boucle for\)](https://dvillers.umons.ac.be/wiki/teaching:progappchim:polynomes-4)
- [Solubilité en fonction du pH et de la température](https://dvillers.umons.ac.be/wiki/teaching:progappchim:solubilite_ph_t)
- [Représentation de molécules](https://dvillers.umons.ac.be/wiki/teaching:progappchim:representation_molecules_2013)
- [Modélisation de la diffusion chimique dans un film](https://dvillers.umons.ac.be/wiki/teaching:progappchim:diffusion_chimique_1d)
- [Loi des gaz parfaits](https://dvillers.umons.ac.be/wiki/teaching:progappchim:gaz_parfait_2011)
- [Algorithmes de tri](https://dvillers.umons.ac.be/wiki/teaching:progappchim:tris)
- **[Manipulations de matrices](https://dvillers.umons.ac.be/wiki/teaching:progappchim:matrices)**
- [Utilisation d'une "classe" pour des données de solvants chimiques](https://dvillers.umons.ac.be/wiki/teaching:progappchim:solvents_data_class)
- [Polynômes : bonus](https://dvillers.umons.ac.be/wiki/teaching:progappchim:polynomes-bonus)
- [Algorithmes de graphes](https://dvillers.umons.ac.be/wiki/teaching:progappchim:algos_graphes)
- [Bioinformatique](https://dvillers.umons.ac.be/wiki/teaching:progappchim:bioinformatic)
- [Suite de Fibonacci](https://dvillers.umons.ac.be/wiki/teaching:progappchim:suite_de_fibonacci)
- [Polynômes : fonction pour évaluer](https://dvillers.umons.ac.be/wiki/teaching:progappchim:polynomes-3)
- [Graphe simple de sinus et cosinus](https://dvillers.umons.ac.be/wiki/teaching:progappchim:plot_sinus_cosinus)
- [Traduction de l'ADN en séquence d'acides aminés](https://dvillers.umons.ac.be/wiki/teaching:progappchim:dictionary_adn_protein)
- [Polynômes : évaluation](https://dvillers.umons.ac.be/wiki/teaching:progappchim:polynomes-2)
- [Polynômes : la méthode de Horner](https://dvillers.umons.ac.be/wiki/teaching:progappchim:polynomes-6)
- [Multilateration](https://dvillers.umons.ac.be/wiki/teaching:progappchim:multilateration)
- [Bases de données libres en chimie](https://dvillers.umons.ac.be/wiki/teaching:progappchim:open_chemical_databases)
- [Algorithmes de recherche](https://dvillers.umons.ac.be/wiki/teaching:progappchim:recherches)
- **matplotlib\_gallery**
	- [Histogramme simple](https://dvillers.umons.ac.be/wiki/teaching:progappchim:matplotlib_gallery:histogramme_simple)
	- [Rotateur biatomique](https://dvillers.umons.ac.be/wiki/teaching:progappchim:matplotlib_gallery:rotateur_biatomique)
	- [Couples acide-base dans le plan pKa/pKb](https://dvillers.umons.ac.be/wiki/teaching:progappchim:matplotlib_gallery:pka_pkb_plane)
	- [Potentiel de Morse](https://dvillers.umons.ac.be/wiki/teaching:progappchim:matplotlib_gallery:potentiel_morse)
	- [Surface d'énergie potentielle](https://dvillers.umons.ac.be/wiki/teaching:progappchim:matplotlib_gallery:potentiel_energy_surface)
	- [Spectre IR du CO](https://dvillers.umons.ac.be/wiki/teaching:progappchim:matplotlib_gallery:ir_spectrum_co)
- **[Algorithmes divers](https://dvillers.umons.ac.be/wiki/teaching:progappchim:algos_divers)**
- [Exemple d'utilisation de namedtuple](https://dvillers.umons.ac.be/wiki/teaching:progappchim:collection_namedtuple_exemple)
- [Graphe d'une famille de polynômes orthogonaux](https://dvillers.umons.ac.be/wiki/teaching:progappchim:polynomes-11)
- [Factorielle : une fonction en Python](https://dvillers.umons.ac.be/wiki/teaching:progappchim:factorielle-3)
- [Représentation de pH d'acides et de bases](https://dvillers.umons.ac.be/wiki/teaching:progappchim:ph_acides_bases_2013)
- [Ensemble de Mandelbrot](https://dvillers.umons.ac.be/wiki/teaching:progappchim:ensemble_mandelbrot_2013)
- [Représentation 3D du pH](https://dvillers.umons.ac.be/wiki/teaching:progappchim:ph-3d)
- **[Programmation Python Orientée Objet](https://dvillers.umons.ac.be/wiki/teaching:progappchim:ppoo)**
- [Polynômes : version alternative pour l'addition](https://dvillers.umons.ac.be/wiki/teaching:progappchim:polynomes-7-contrib1)
- [Mathématiques et nombres](https://dvillers.umons.ac.be/wiki/teaching:progappchim:math_nombres)
- [Création d'une grille et de configurations d'un système binaire modélisé](https://dvillers.umons.ac.be/wiki/teaching:progappchim:grille_configurations_melange_binaire_2013)
- [Calcul de factorielles](https://dvillers.umons.ac.be/wiki/teaching:progappchim:factorielle)
- [Polynômes : graphes de fonctions polynomiales](https://dvillers.umons.ac.be/wiki/teaching:progappchim:polynomes-8)
- [L'attracteur de Lorenz](https://dvillers.umons.ac.be/wiki/teaching:progappchim:attracteur_lorenz)
- [Codes de la présentation](https://dvillers.umons.ac.be/wiki/teaching:progappchim:codes_presentation)
- [Les bases de NumPy](https://dvillers.umons.ac.be/wiki/teaching:progappchim:numpy_simple)
- [les bases de Altair, une librairie graphique interactive](https://dvillers.umons.ac.be/wiki/teaching:progappchim:altair_simple)
- [PubChemPy](https://dvillers.umons.ac.be/wiki/teaching:progappchim:pubchempy)
- [Notions fondamentales](https://dvillers.umons.ac.be/wiki/teaching:progappchim:notions_fondamentales)
- [Courbe de Prédominance d'un Acide](https://dvillers.umons.ac.be/wiki/teaching:progappchim:courbe_predominance_acide_2013)
- [RDKit](https://dvillers.umons.ac.be/wiki/teaching:progappchim:rdkit)
- [Polynômes](https://dvillers.umons.ac.be/wiki/teaching:progappchim:polynomes)
- [Jeux de Nim](https://dvillers.umons.ac.be/wiki/teaching:progappchim:nim)
- [Utilisation de polynômes orthogonaux avec NumPy](https://dvillers.umons.ac.be/wiki/teaching:progappchim:polynomes-12)
- **[Fizz buzz](https://dvillers.umons.ac.be/wiki/teaching:progappchim:fizz_buzz)**
- [ChemPy](https://dvillers.umons.ac.be/wiki/teaching:progappchim:chempy)
- [Décomposition de formules chimiques](https://dvillers.umons.ac.be/wiki/teaching:progappchim:parsing_chemical_formula)
- [Slices sur les séquences](https://dvillers.umons.ac.be/wiki/teaching:progappchim:slices)
- [Entropie de mélange pour un gaz ou liquide idéal](https://dvillers.umons.ac.be/wiki/teaching:progappchim:entropie_melange)
- [OpenBabel et Jmol](https://dvillers.umons.ac.be/wiki/teaching:progappchim:openbabel_jmol)
- [La chimie des chips](https://dvillers.umons.ac.be/wiki/teaching:biblio-10.1039-b812416g)
- [Ressources en enseignement de la chimie](#page-0-0)
- [Communication scientifique : apprendre aux élèves à préparer et effectuer efficacement](https://dvillers.umons.ac.be/wiki/teaching:biblio-10.1333-s00897082114a) [des présentations orales](https://dvillers.umons.ac.be/wiki/teaching:biblio-10.1333-s00897082114a)
- [Les perceptions des élèves concernant l'utilisation de jeux éducatifs comme outil pour](https://dvillers.umons.ac.be/wiki/teaching:biblio-10.1021-ed4003578) [enseigner le tableau périodique des éléments au niveau secondaire](https://dvillers.umons.ac.be/wiki/teaching:biblio-10.1021-ed4003578)
- [Hélium](https://dvillers.umons.ac.be/wiki/teaching:helium)
- [La chimie dans les films contemporains](https://dvillers.umons.ac.be/wiki/teaching:biblio-10.1021-ed078p481)
- [Appareil microfluidique colorimétrique à bas coût, à base de papier et caméra pour](https://dvillers.umons.ac.be/wiki/teaching:biblio-10.1021-ed500401d) [téléphone portable](https://dvillers.umons.ac.be/wiki/teaching:biblio-10.1021-ed500401d)
- [Efficacité énergétique des transports](https://dvillers.umons.ac.be/wiki/teaching:efficacite_energetique_transport)
- [Doigts les plus rapides: un jeu de construction de molécules pour l'enseignement de la](https://dvillers.umons.ac.be/wiki/teaching:biblio-10.1021-ed3004462) [chimie organique](https://dvillers.umons.ac.be/wiki/teaching:biblio-10.1021-ed3004462)
- [Hydrogène](https://dvillers.umons.ac.be/wiki/teaching:hydrogene)
- [Démonstration de la séquestration du CO2 à l'aide d'olivine et de boissons gazeuses avec](https://dvillers.umons.ac.be/wiki/teaching:biblio-10.1021-acs.jchemed.7b00680) [des étudiants du secondaire pour étudier les concepts de pH et de conductivité électrique](https://dvillers.umons.ac.be/wiki/teaching:biblio-10.1021-acs.jchemed.7b00680)
- [Pourquoi l'énergie d'ionisation diminue-t-elle lorsque la taille de l'atome augmente ?](https://dvillers.umons.ac.be/wiki/teaching:exos_pourquoi_l_energie_d_ionisation_diminue_t_elle_lorsque_la_taille_de_l_atome_augmente)
- [Démonstration des principes de spectrophotométrie en construisant un](https://dvillers.umons.ac.be/wiki/teaching:biblio-10.1021-acs.jchemed.7b00548) [spectrophotomètre se basant sur le capteur de luminosité d'un smartphone](https://dvillers.umons.ac.be/wiki/teaching:biblio-10.1021-acs.jchemed.7b00548)
- [Démonstrations de magnétisme et d'oxydation par la combustion de comprimés de](https://dvillers.umons.ac.be/wiki/teaching:biblio-10.1021-acs.jchemed.7b00475) [supplément de fer](https://dvillers.umons.ac.be/wiki/teaching:biblio-10.1021-acs.jchemed.7b00475)
- o [How teaching happens Comment l'enseignement se fait](https://dvillers.umons.ac.be/wiki/teaching:kirschner-how_teaching_happens)
- [Potassium](https://dvillers.umons.ac.be/wiki/teaching:potassium)
- [The need for a theory of learning \(opinion\)](https://dvillers.umons.ac.be/wiki/teaching:the_need_for_a_theory_of_learning)
- [L'efficacité des exemples résolus par rapport aux exemples erronés, à la résolution de](https://dvillers.umons.ac.be/wiki/teaching:biblio-10.1016-j.chb.2015.08.038) [problèmes avec tutorat et à la résolution de problèmes dans des environnements](https://dvillers.umons.ac.be/wiki/teaching:biblio-10.1016-j.chb.2015.08.038) [d'apprentissage basés sur ordinateur](https://dvillers.umons.ac.be/wiki/teaching:biblio-10.1016-j.chb.2015.08.038)
- [Intégration des représentations de particules dans la chimie](https://dvillers.umons.ac.be/wiki/teaching:biblio-10.1021-ed5000197)
- [Introduction de méthodologies basées sur des enquêtes lors de la formation initiale](https://dvillers.umons.ac.be/wiki/teaching:biblio-10.1021-acs.jchemed.5b01037) [d'enseignants du secondaire en utilisant un problème ouvert sur les transformations](https://dvillers.umons.ac.be/wiki/teaching:biblio-10.1021-acs.jchemed.5b01037)

#### [chimiques](https://dvillers.umons.ac.be/wiki/teaching:biblio-10.1021-acs.jchemed.5b01037)

- [La chimie des bonbons: une approche douce pour enseigner aux sections non](https://dvillers.umons.ac.be/wiki/teaching:biblio-10.1021-acs.jchemed.7b00739) **[scientifiques](https://dvillers.umons.ac.be/wiki/teaching:biblio-10.1021-acs.jchemed.7b00739)**
- [Tableaux synoptiques du SEGEC \(2017\)](https://dvillers.umons.ac.be/wiki/teaching:tableaux_synoptiques_segec_2017)
- [Évaluation de la compréhension des étudiants sur la conception d'équations équilibrées](https://dvillers.umons.ac.be/wiki/teaching:biblio-10.1021-ed082p131) [et les proportions stoechiométriques en utilisant des dessins](https://dvillers.umons.ac.be/wiki/teaching:biblio-10.1021-ed082p131)
- [Développement de la compréhension qu'ont les étudiants de la notion de transformation](https://dvillers.umons.ac.be/wiki/teaching:biblio-10.1039-a9rp90008j) [chimique](https://dvillers.umons.ac.be/wiki/teaching:biblio-10.1039-a9rp90008j)
- [Démonstrations chimiques et attention visuelle : La configuration est elle importante?](https://dvillers.umons.ac.be/wiki/teaching:biblio-10.1021-acs.jchemed.8b00133) [Mise en évidence issue d'une étude du suivi oculaire, en approche double aveugle](https://dvillers.umons.ac.be/wiki/teaching:biblio-10.1021-acs.jchemed.8b00133)
- [Expériences et réflexions à propos de l'enseignement de la structure atomique via une](https://dvillers.umons.ac.be/wiki/teaching:biblio-10.1021ed082p313) [classe puzzle dans l'enseignement secondaire](https://dvillers.umons.ac.be/wiki/teaching:biblio-10.1021ed082p313)
- [Une nouvelle approche de la chimie et un modèle pour réformer le curriculum](https://dvillers.umons.ac.be/wiki/teaching:biblio-10.1021-ed300456y)
- [Changement climatique : une démonstration didactique](https://dvillers.umons.ac.be/wiki/teaching:biblio-10.1021-ed400363u)
- [Magnésium](https://dvillers.umons.ac.be/wiki/teaching:magnesium)
- [Pourquoi une transformation chimique s'arrête-t-elle ? Les explications d'élèves de](https://dvillers.umons.ac.be/wiki/teaching:biblio-ardist2005-64) [terminale S](https://dvillers.umons.ac.be/wiki/teaching:biblio-ardist2005-64)
- [Chimie Sciences de base UAA 3 Deuxième degré](https://dvillers.umons.ac.be/wiki/teaching:uaa-chim-sb-03-reaction-chimique-quantitative)
- [Comment équilibrer des réactions redox complexes](https://dvillers.umons.ac.be/wiki/teaching:exos_comment_equilibrer_des_redox_complexes)
- o cf. kirschner-how learning happens-2
- [Intégration de senseurs en papier à base de nanoparticules : un exemple d'application](https://dvillers.umons.ac.be/wiki/teaching:biblio-10.1021-ed400851m) [pour une analyse colorimétrique rapide d'antioxydants](https://dvillers.umons.ac.be/wiki/teaching:biblio-10.1021-ed400851m)
- [micro-enseignement](https://dvillers.umons.ac.be/wiki/teaching:micro-enseignement)
- [Agenda](https://dvillers.umons.ac.be/wiki/teaching:agenda)
- [Généralités sur le CAPAES](https://dvillers.umons.ac.be/wiki/teaching:etudes-capaes)
- [Énergie d'ionisation](https://dvillers.umons.ac.be/wiki/teaching:exos_energie_d_ionisation)
- [Une démonstration colorée pour visualiser et investiguer les concepts essentiels de](https://dvillers.umons.ac.be/wiki/teaching:biblio-10.1021-acs.jchemed.6b00252) [l'équilibre chimique](https://dvillers.umons.ac.be/wiki/teaching:biblio-10.1021-acs.jchemed.6b00252)
- [Pourquoi les sels tels que le NaCl se dissolvent dans l'eau ?](https://dvillers.umons.ac.be/wiki/teaching:exos_pourquoi_les_sels_tels_que_le_nacl_se_dissolvent_dans_l_eau)
- [Utiliser des expériences pratiques de chimie lors de l'enseignement en ligne](https://dvillers.umons.ac.be/wiki/teaching:biblio-10.1021-acs.jchemed.0c00424)
- [Combiner la chimie et la musique pour susciter l'intérêt des élèves. Utilisation de](https://dvillers.umons.ac.be/wiki/teaching:biblio-10.1021-ed086p1202) [chansons pour accompagner certains sujets de chimie](https://dvillers.umons.ac.be/wiki/teaching:biblio-10.1021-ed086p1202)
- [HCQ 23 mai 2020](https://dvillers.umons.ac.be/wiki/teaching:hcq-20200523)
- [Élaboration et mise en œuvre d'une expérience simple et engageante de neutralisation](https://dvillers.umons.ac.be/wiki/teaching:biblio-10.1021-acs.jchemed.5b00635) [des pluies acides et d'une vidéo d'animation correspondante pour les étudiants en chimie](https://dvillers.umons.ac.be/wiki/teaching:biblio-10.1021-acs.jchemed.5b00635)
- [Master chimie à finalité didactique](https://dvillers.umons.ac.be/wiki/teaching:etudes-master_chimie_fd-presentation)
- [Sélection d'articles en didactique de la chimie](https://dvillers.umons.ac.be/wiki/teaching:articles_didactique_chimie)
- [Esprit critique](https://dvillers.umons.ac.be/wiki/teaching:esprit_critique)
- [Atomic Tiles \(tuiles atomiques\) : Ressources à manipuler pour explorer la liaison et la](https://dvillers.umons.ac.be/wiki/teaching:biblio-10.1021-acs.jchemed.6b00361) [structure moléculaire](https://dvillers.umons.ac.be/wiki/teaching:biblio-10.1021-acs.jchemed.6b00361)
- [Publications intéressantes en didactique de la chimie, mais pas seulement](https://dvillers.umons.ac.be/wiki/teaching:biblio-didactique-chimie)
- [Activités d'enseignement en chimie-physique](https://dvillers.umons.ac.be/wiki/teaching:physicochimie)
- [Comprendre la relation entre les concepts d'Arrhénius, de Bronsted-Lowry et de Lewis](https://dvillers.umons.ac.be/wiki/teaching:biblio-10.1021-ed500891w)
- [Une méthode facile pour la construction des structures de Lewis \(électrons représentés](https://dvillers.umons.ac.be/wiki/teaching:biblio-10.1021-acs.jchemed.0c00952) [par des points\)](https://dvillers.umons.ac.be/wiki/teaching:biblio-10.1021-acs.jchemed.0c00952)
- [Chimie Sciences générales UAA 7 Troisième degré](https://dvillers.umons.ac.be/wiki/teaching:uaa-chim-sg-07-equilibres-chimiques)
- [Quelles tailles et capacités de batteries électriques pour assurer l'utilisation d'énergies](https://dvillers.umons.ac.be/wiki/teaching:exos_batterie_capacite_densite) [renouvelables](https://dvillers.umons.ac.be/wiki/teaching:exos_batterie_capacite_densite)
- [Activités de vulgarisation et diffusion du savoir scientifique](https://dvillers.umons.ac.be/wiki/teaching:vulgarisation)
- [Formules moléculaire masse molaire molécules organiques CHNO](https://dvillers.umons.ac.be/wiki/teaching:exos_formule_moleculaire-masse_molaire-chno)
- [Qui a inventé l'eau chaude](https://dvillers.umons.ac.be/wiki/teaching:qui_a_invente_l_eau_chaude)
- [Touchez vite! Jouer à un jeu de symétrie moléculaire pour une évaluation pratique et](https://dvillers.umons.ac.be/wiki/teaching:biblio-10.1021-acs.jchemed.7b00849) [formative de la compréhension des concepts de symétrie par les étudiants](https://dvillers.umons.ac.be/wiki/teaching:biblio-10.1021-acs.jchemed.7b00849)
- o [Sélection d'articles George M. Bodner Festschrift](https://dvillers.umons.ac.be/wiki/teaching:articles_didactique_chimie-george_m_bodner)
- [Atome et molécule : étude des représentations d'étudiants du secondaire supérieur](https://dvillers.umons.ac.be/wiki/teaching:biblio-10.1039-b4rp90005g) [français](https://dvillers.umons.ac.be/wiki/teaching:biblio-10.1039-b4rp90005g)
- [Plutonium](https://dvillers.umons.ac.be/wiki/teaching:plutonium)
- [La chimie de la photographie: un laboratoire formidable](https://dvillers.umons.ac.be/wiki/teaching:biblio-10.1021-acs.jchemed.6b00400)
- [Étude de l'équilibre d'une réaction chimique entre les ions ferriques et les ions iodures en](https://dvillers.umons.ac.be/wiki/teaching:biblio-10.1021-acs.jchemed.5b00958) [solution aqueuse en utilisant une approche simple et peu coûteuse](https://dvillers.umons.ac.be/wiki/teaching:biblio-10.1021-acs.jchemed.5b00958)
- [A quel point ton essence est-elle verte ? Création et comparaison de biocarburants](https://dvillers.umons.ac.be/wiki/teaching:biblio-10.1021-ed100390s)
- [Des informations ou désinformations ?](https://dvillers.umons.ac.be/wiki/teaching:desinformations)
- [Exploration du contexte quotidien des éléments chimiques : Découvrir les éléments des](https://dvillers.umons.ac.be/wiki/teaching:biblio-10.1021-acs.jchemed.5b00164) [composants automobiles](https://dvillers.umons.ac.be/wiki/teaching:biblio-10.1021-acs.jchemed.5b00164)
- [Remplissage d'un sac en plastique avec du dioxyde de carbone: un laboratoire par](https://dvillers.umons.ac.be/wiki/teaching:biblio-10.1021-ed400901x) [démarche d'investigation guidée](https://dvillers.umons.ac.be/wiki/teaching:biblio-10.1021-ed400901x)
- [Diagrammes sub-microscopiques générés par les élèves : un outil utile pour enseigner et](https://dvillers.umons.ac.be/wiki/teaching:biblio-10.1039-c005464j) [apprendre les équations chimiques et la stœchiométrie](https://dvillers.umons.ac.be/wiki/teaching:biblio-10.1039-c005464j)
- [Comment les batteries stockent et libèrent de l'énergie: explications de l'électrochimie de](https://dvillers.umons.ac.be/wiki/teaching:biblio-10.1021-acs.jchemed.8b00479) [base](https://dvillers.umons.ac.be/wiki/teaching:biblio-10.1021-acs.jchemed.8b00479)
- [Pourquoi le borax est-il utilisé comme standard primaire](https://dvillers.umons.ac.be/wiki/teaching:exos_pourquoi_le_borax_est_il_utilise_comme_standard_primaire)
- [L'erreur de considérer ses élèves comme des Mendeleïev un seul jour](https://dvillers.umons.ac.be/wiki/teaching:biblio-10.1021-ed084p1140)
- [Analyse et identification des principaux acides organiques dans les vins et les jus de fruits](https://dvillers.umons.ac.be/wiki/teaching:biblio-10.1021-acs.jchemed.8b00129) [par chromatographie sur papier](https://dvillers.umons.ac.be/wiki/teaching:biblio-10.1021-acs.jchemed.8b00129)
- [Approche pas à pas des travaux pratiques](https://dvillers.umons.ac.be/wiki/teaching:adamboxer-approche_pas_a_pas_des_travaux_pratiques)
- [Examen de l'efficacité d'un format d'apprentissage en "classe inversée" semi-stimulé](https://dvillers.umons.ac.be/wiki/teaching:biblio-10.1021-acs.jchemed.5b00592) [dans une séquence de chimie générale](https://dvillers.umons.ac.be/wiki/teaching:biblio-10.1021-acs.jchemed.5b00592)
- [Utiliser la pop-culture pour faire participer les élèves en classe](https://dvillers.umons.ac.be/wiki/teaching:biblio-10.1021-acs.jchemed.0c00233)
- [John HATTIE et Gregory C. R. Yates L'apprentissage visible : ce que la science sait de](https://dvillers.umons.ac.be/wiki/teaching:biblio-9782916032924) [l'apprentissage](https://dvillers.umons.ac.be/wiki/teaching:biblio-9782916032924)
- [Chimie Sciences générales UAA 8 Troisième degré](https://dvillers.umons.ac.be/wiki/teaching:uaa-chim-sg-08-molecule-chimie-organique)
- [Détermination sur le terrain ou en laboratoire des ions calcium de l'eau de mer](https://dvillers.umons.ac.be/wiki/teaching:biblio-10.1021-ed4005722)
- ["Quantifying the Soda Geyser"](https://dvillers.umons.ac.be/wiki/teaching:biblio-10.1021-ed300694n)
- [Des équilibres acide-base](https://dvillers.umons.ac.be/wiki/teaching:biblio-10.1333-s00897040769a)
- [Palladium](https://dvillers.umons.ac.be/wiki/teaching:palladium)
- [Connaître le cerveau pour mieux enseigner](https://dvillers.umons.ac.be/wiki/teaching:connaitre_le_cerveau_pour_mieux_enseigner-stevemasson2016)
- [Chimie Sciences générales UAA 4 Deuxième degré](https://dvillers.umons.ac.be/wiki/teaching:uaa-chim-sg-04-identifier)
- [Les attitudes sociales chemophobes influencent-elles les opinions des élèves de](https://dvillers.umons.ac.be/wiki/teaching:biblio-10.1021-acs.jchemed.0c01352) [l'enseignement secondaire ?](https://dvillers.umons.ac.be/wiki/teaching:biblio-10.1021-acs.jchemed.0c01352)
- [Le laboratoire dans l'enseignement de la chimie : trente ans d'expérience avec des](https://dvillers.umons.ac.be/wiki/teaching:biblio-10.1039-b4rp90027h) [développements, de l'implémentation et de la recherche](https://dvillers.umons.ac.be/wiki/teaching:biblio-10.1039-b4rp90027h)
- [Images libres en chimie](https://dvillers.umons.ac.be/wiki/teaching:images_chimie_libres)
- [Azote](https://dvillers.umons.ac.be/wiki/teaching:azote)
- [Luminol](https://dvillers.umons.ac.be/wiki/teaching:luminol)
- $\circ$  [Fer](https://dvillers.umons.ac.be/wiki/teaching:fer)
- [Animations sur ordinateur de phénomènes chimiques à l'échelle moléculaire](https://dvillers.umons.ac.be/wiki/teaching:biblio-9780321611956-chap14)
- [Chimie Sciences de base UAA 6 Troisième degré](https://dvillers.umons.ac.be/wiki/teaching:uaa-chim-sb-06-equilibres-chimiques)
- [Argent](https://dvillers.umons.ac.be/wiki/teaching:argent)
- [Initiation à l'informatique](https://dvillers.umons.ac.be/wiki/teaching:initinfo)
- [Opéra et poison : une approche secrète et agréable pour enseigner et apprendre la](https://dvillers.umons.ac.be/wiki/teaching:biblio-10.1021-ed300445b) [chimie](https://dvillers.umons.ac.be/wiki/teaching:biblio-10.1021-ed300445b)
- [Soufre](https://dvillers.umons.ac.be/wiki/teaching:soufre)
- [Oxygène](https://dvillers.umons.ac.be/wiki/teaching:oxygene)
- [« Exploring Matter » : Une exposition interactive et peu coûteuse sur la chimie, pour les](https://dvillers.umons.ac.be/wiki/teaching:biblio-10.1021-acs.jchemed.6b01024) [musées](https://dvillers.umons.ac.be/wiki/teaching:biblio-10.1021-acs.jchemed.6b01024)
- [Cuivre](https://dvillers.umons.ac.be/wiki/teaching:cuivre)
- [Quel volume occupe une mole de gaz idéal ?](https://dvillers.umons.ac.be/wiki/teaching:exos_quel_volume_occupe_une_mole_de_gaz_ideal)
- [Étudier la cohérence entre et dans les modèles mentaux de l'étudiant pour la structure](https://dvillers.umons.ac.be/wiki/teaching:biblio-10.1039-c7rp00135e) [atomique](https://dvillers.umons.ac.be/wiki/teaching:biblio-10.1039-c7rp00135e)
- [Les solutions aqueuses d'anions amphiprotiques sont elles acides, basiques, ou neutres ?](https://dvillers.umons.ac.be/wiki/teaching:biblio-10.1021-acs.jchemed.6b00711)
- [5 choses que les chimistes devraient savoir à propos de la littérature de la recherche en](https://dvillers.umons.ac.be/wiki/teaching:biblio-10.1021-acs.jchemed.5b00109) [éducation](https://dvillers.umons.ac.be/wiki/teaching:biblio-10.1021-acs.jchemed.5b00109)
- [Thermodynamique et réactions chimiques](https://dvillers.umons.ac.be/wiki/teaching:reactions_chimiques)
- [Five Common Misconceptions about Learning \(5 conceptions erronées courantes sur](https://dvillers.umons.ac.be/wiki/teaching:5_conceptions_erronees_courantes_sur_l_apprentissage) [l'apprentissage\)](https://dvillers.umons.ac.be/wiki/teaching:5_conceptions_erronees_courantes_sur_l_apprentissage)
- [Carbone](https://dvillers.umons.ac.be/wiki/teaching:carbone)
- [Un aperçu de la façon dont les élèves apprennent la différence entre un acide faible et un](https://dvillers.umons.ac.be/wiki/teaching:biblio-10.1021-acs.jchemed.6b00034) [acide fort à partir de tutoriels animés utilisant des visualisations](https://dvillers.umons.ac.be/wiki/teaching:biblio-10.1021-acs.jchemed.6b00034)
- [Poursuite chimique: un jeu de société Trivial modifié](https://dvillers.umons.ac.be/wiki/teaching:biblio-10.1021-acs.jchemed.6b00946)
- [Une introduction à l'apprentissage en petits groupes](https://dvillers.umons.ac.be/wiki/teaching:biblio-9780131493926-chap10)
- [Informatique appliquée \(programmation, méthodes numériques,...\)](https://dvillers.umons.ac.be/wiki/teaching:informatique)
- [Psychologie de l'éducation](https://dvillers.umons.ac.be/wiki/teaching:psychologie_de_l_education)
- **teaching:didactiquechimie:start page**
- [Généralités sur l'agrégation et les masters à finalité didactique en Faculté des Sciences](https://dvillers.umons.ac.be/wiki/teaching:etudes-aess)
- [Perpectives sur les travaux pratiques dans les études supérieures : objectifs et obstacles](https://dvillers.umons.ac.be/wiki/teaching:biblio-10.1021-ed900002d) [à leur efficacité](https://dvillers.umons.ac.be/wiki/teaching:biblio-10.1021-ed900002d)
- [Lithium](https://dvillers.umons.ac.be/wiki/teaching:lithium)
- [Chimie Sciences générales UAA 3 Deuxième degré](https://dvillers.umons.ac.be/wiki/teaching:uaa-chim-sg-03-reaction-chimique-quantitative)
- [Classe "Escape" : Le processus Leblanc Un «jeu d'évasion» éducatif](https://dvillers.umons.ac.be/wiki/teaching:biblio-10.1021-acs.jchemed.7b00690)
- [Exercice sur la terminologie](https://dvillers.umons.ac.be/wiki/teaching:exos_terminologie)
- [Le choc des chimistes: un blog gamifié pour maîtriser le concept de la stœchiométrie des](https://dvillers.umons.ac.be/wiki/teaching:biblio-10.1021-acs.jchemed.7b00256) [réactifs limitants](https://dvillers.umons.ac.be/wiki/teaching:biblio-10.1021-acs.jchemed.7b00256)
- [Chlore](https://dvillers.umons.ac.be/wiki/teaching:chlore)
- [Glossaire de termes usuels de chimie](https://dvillers.umons.ac.be/wiki/teaching:glossaire-chimie)
- [Mercure](https://dvillers.umons.ac.be/wiki/teaching:mercure)
- [Ligne du Temps de la Chimie](https://dvillers.umons.ac.be/wiki/teaching:timeline-chimie)
- [Mettre l'accent sur la représentation à plusieurs niveaux afin d'augmenter la](https://dvillers.umons.ac.be/wiki/teaching:biblio-10.1021-ed086p1433) [compréhension des étudiants concernant les changements se produisant durant des](https://dvillers.umons.ac.be/wiki/teaching:biblio-10.1021-ed086p1433) [réactions chimiques](https://dvillers.umons.ac.be/wiki/teaching:biblio-10.1021-ed086p1433)
- [Explorations cinétiques du geyser Bonbon-Soda](https://dvillers.umons.ac.be/wiki/teaching:biblio-10.1021-acs.jchemed.6b00263)
- **Gestion des stages de chimie en AESS et masters à finalité didactique**
- [Enseignement de l'hypothèse d'Avogadro en aidant les étudiants à voir le monde](https://dvillers.umons.ac.be/wiki/teaching:biblio-10.1021-ed085p1372) [autrement](https://dvillers.umons.ac.be/wiki/teaching:biblio-10.1021-ed085p1372)
- [La cuisine moléculaire](https://dvillers.umons.ac.be/wiki/teaching:cuisine_moleculaire)
- [Minéralogie Géologie Roches Minerais](https://dvillers.umons.ac.be/wiki/teaching:mineralogie-geologie)
- [Production en laboratoire de liqueur de citron \(Limoncello\) par macération](https://dvillers.umons.ac.be/wiki/teaching:biblio-10.1021-ed400379g) [conventionnelle et un système à deux seringues pour illustrer l'extraction dynamique](https://dvillers.umons.ac.be/wiki/teaching:biblio-10.1021-ed400379g) [rapide solide-liquide](https://dvillers.umons.ac.be/wiki/teaching:biblio-10.1021-ed400379g)
- [Recherche sur l'enseignement de la chimie De l'empirisme personnel aux données](https://dvillers.umons.ac.be/wiki/teaching:biblio-10.1021-acs.chemrev.8b00020) [probantes, à la théorie et à la pratique éclairée](https://dvillers.umons.ac.be/wiki/teaching:biblio-10.1021-acs.chemrev.8b00020)
- [Le tableau périodique des personnes: Un cadre pour engager les étudiants d'introduction](https://dvillers.umons.ac.be/wiki/teaching:biblio-10.1021-acs.jchemed.7b00226) [à la chimie](https://dvillers.umons.ac.be/wiki/teaching:biblio-10.1021-acs.jchemed.7b00226)
- [Sodium](https://dvillers.umons.ac.be/wiki/teaching:sodium)
- [Comment motiver les étudiants à étudier avant un laboratoire](https://dvillers.umons.ac.be/wiki/teaching:biblio-10.1021-ed083p1094)
- **user**
	- [Home-page publique de villersd](https://dvillers.umons.ac.be/wiki/user:villersd)
- [Mapathon à l'UMONS le 25 mars 2020](https://dvillers.umons.ac.be/wiki/mapathon)
- [Procédure d'installation de ce wiki](https://dvillers.umons.ac.be/wiki/installation_dokuwiki)
- [Mapathon à l'UMONS le 24 mars 2018](https://dvillers.umons.ac.be/wiki/mapathon2018)
- **Colloque Lémery et expérience du volcan de Lémery**
- [Mapathon à l'UMONS le 25 mars 2017](https://dvillers.umons.ac.be/wiki/mapathon2017)
- [Trèves](https://dvillers.umons.ac.be/wiki/treves)
- [Liens Web divers](https://dvillers.umons.ac.be/wiki/liens)
- [Un cours à rejouer, avec Jupyter](https://dvillers.umons.ac.be/wiki/jupyter_presentation_20180316)
- **[FLOSS : START](https://dvillers.umons.ac.be/wiki/floss:start)**
	- [Gourmand Recipe Manager](https://dvillers.umons.ac.be/wiki/floss:gourmand)
	- [Moodle](https://dvillers.umons.ac.be/wiki/floss:moodle)
	- [Convertir en mode monochrome compressé un fichier PDF](https://dvillers.umons.ac.be/wiki/floss:convert_monochrome_pdf)
	- [Si vous voulez mettre fin aux jours de votre OS Linux...](https://dvillers.umons.ac.be/wiki/floss:linux_suicide)
	- [Sauvegarder des ressources en réseau via l'interface graphique grsync](https://dvillers.umons.ac.be/wiki/floss:sauvegarde_reseau_grsync)
	- [Raspberry Pi](https://dvillers.umons.ac.be/wiki/floss:raspberry_pi)
	- [BigBlueButton](https://dvillers.umons.ac.be/wiki/floss:bigbluebutton)
	- [Mastodon](https://dvillers.umons.ac.be/wiki/floss:mastodon)
	- [Configuration d'un ancien portable 32 bits en serveur Debian](https://dvillers.umons.ac.be/wiki/floss:config_debian_i386_convertir_portable_32bits_en_serveur)
	- o [Réseau, routage, accès,...](https://dvillers.umons.ac.be/wiki/floss:reseau_routage)
	- [@FIRSTNAME@ @NAME@](https://dvillers.umons.ac.be/wiki/floss:2025template)
	- [Utilisation optimale d'une combinaison de mémoire vive, HDD et SSD](https://dvillers.umons.ac.be/wiki/floss:memoire-ssd-hdd-optimisation)
	- [Firefox](https://dvillers.umons.ac.be/wiki/floss:firefox)
	- [Mettre automatiquement au repos un disque](https://dvillers.umons.ac.be/wiki/floss:sleep_disk)
	- [Calibre](https://dvillers.umons.ac.be/wiki/floss:calibre)
	- [Bureau à distance sous GNU/Linux](https://dvillers.umons.ac.be/wiki/floss:bureau_a_distance)
	- [Php](https://dvillers.umons.ac.be/wiki/floss:php)
	- [SSH, secure shell tunnelling et autres trucs et astuces](https://dvillers.umons.ac.be/wiki/floss:ssh)
	- [memoir \(LaTeX documentclass\)](https://dvillers.umons.ac.be/wiki/floss:latex_memoir)
	- [Configurer un Raspberry Pi 3 sous Ubuntu server](https://dvillers.umons.ac.be/wiki/floss:config_ubuntu_server_rpi3)
	- [Configuration type d'un PC sous Xubuntu](https://dvillers.umons.ac.be/wiki/floss:config_xubuntu-20.04)
	- [Unison](https://dvillers.umons.ac.be/wiki/floss:unison)
	- [Configurer un Raspberry Pi 3 sous Ubuntu server](https://dvillers.umons.ac.be/wiki/floss:config_ubuntu_server-18.04_rpi3)
	- [Configuration type d'un PC sous Xubuntu 18.04, Bionic Beaver](https://dvillers.umons.ac.be/wiki/floss:config_xubuntu-18.04)
	- [Test de l'extension doodle4](https://dvillers.umons.ac.be/wiki/floss:test_doodle4)
	- [Écrans multiples, directement connectés, ou d'autres ordinateurs, tablettes,...](https://dvillers.umons.ac.be/wiki/floss:ecrans_multiples)
	- [Configuration d'un serveur professionnel](https://dvillers.umons.ac.be/wiki/floss:hp_proliant-2021)
	- [Mot de passe perdu](https://dvillers.umons.ac.be/wiki/floss:mot_de_passe_perdu)
	- [KDE Connect](https://dvillers.umons.ac.be/wiki/floss:kde_connect)
	- [Configuration type d'un PC sous Xubuntu](https://dvillers.umons.ac.be/wiki/floss:config_xubuntu)
	- [Configuration type d'un PC sous Ubuntu](https://dvillers.umons.ac.be/wiki/floss:config_ubuntu)
	- o [javascript](https://dvillers.umons.ac.be/wiki/floss:javascript)
	- [Webcams : outils, virtual webcam,...](https://dvillers.umons.ac.be/wiki/floss:webcams)
	- [Ajout de texte et de filigrane \(watermark\) à un fichier pdf](https://dvillers.umons.ac.be/wiki/floss:add_text_watermark_pdf)
	- [Gestion des agendas des stages d'enseignement](https://dvillers.umons.ac.be/wiki/floss:gestion_agendas_stages)
	- [Page test](https://dvillers.umons.ac.be/wiki/floss:test)
	- [Références spécifiques concernant R et Python](https://dvillers.umons.ac.be/wiki/floss:r_python)
	- [Ubuntu](https://dvillers.umons.ac.be/wiki/floss:ubuntu)
	- [OneDrive sous GNU/Linux](https://dvillers.umons.ac.be/wiki/floss:onedrive)
- $\circ$  [Kanboard](https://dvillers.umons.ac.be/wiki/floss:kanboard)
- [Configurer un Raspberry Pi 2 sous Raspbian avec l'interface graphique XFCE](https://dvillers.umons.ac.be/wiki/floss:config_raspbian_rpi2)
- [XP-Pen Artist](https://dvillers.umons.ac.be/wiki/floss:xp-pen_artist)
- [VPN](https://dvillers.umons.ac.be/wiki/floss:vpn)
- [Logiciels et formats libres en chimie](https://dvillers.umons.ac.be/wiki/floss:chimie)
- [Linux](https://dvillers.umons.ac.be/wiki/floss:linux)
- [Configurer un Raspberry Pi 2 sous Ubuntu avec l'interface graphique MATE](https://dvillers.umons.ac.be/wiki/floss:config_ubuntu_mate_rpi2)
- [Extensions \(sélection\)](https://dvillers.umons.ac.be/wiki/floss:dokuwiki_extensions)
- [Bluetooth astuces diverses](https://dvillers.umons.ac.be/wiki/floss:bluetooth)
- [Actualité](https://dvillers.umons.ac.be/wiki/floss:h5p)
- [Logiciels libres divers](https://dvillers.umons.ac.be/wiki/floss:logiciels)
- o [Installation d'un serveur LAMP](https://dvillers.umons.ac.be/wiki/floss:server_lamp_install)
- [FreeBSD \(& PC-BSD\)](https://dvillers.umons.ac.be/wiki/floss:freebsd)
- [Ressources éducatives libres](https://dvillers.umons.ac.be/wiki/floss:ressources_educatives_libres)
- [BorgBackup](https://dvillers.umons.ac.be/wiki/floss:borgbackup)
- [DokuWiki, un wiki "One size fits all"](https://dvillers.umons.ac.be/wiki/floss:dokuwiki-presentation-jdl-20200220)
- [Test bootstrapwrapper](https://dvillers.umons.ac.be/wiki/floss:bs3combitest)
- [Anaconda](https://dvillers.umons.ac.be/wiki/floss:anaconda)
- $\circ$  [Joplin](https://dvillers.umons.ac.be/wiki/floss:joplin)
- [Message d'erreur sur une clé ou un disque externe : "Erreur lors de la copie vers ... La](https://dvillers.umons.ac.be/wiki/floss:erreur_copie_vers_destination_lecture_seule) [destination est en lecture seule"](https://dvillers.umons.ac.be/wiki/floss:erreur_copie_vers_destination_lecture_seule)
- [Configuration type d'un serveur sous Ubuntu 18.04 Bionic Beaver](https://dvillers.umons.ac.be/wiki/floss:config_ubuntu_server-18.04)
- [Configurer un Raspberry Pi 1 sous Raspbian lite \(server\)](https://dvillers.umons.ac.be/wiki/floss:config_ubuntu_server_rpi1)
- [Vote 451217](https://dvillers.umons.ac.be/wiki/floss:vote-451217)
- [Convertir des fichiers pnm en pdf](https://dvillers.umons.ac.be/wiki/floss:convert_pnm_pdf)
- **[Python : quelques références, trucs et astuces](https://dvillers.umons.ac.be/wiki/floss:python)**
	- **[Installer facilement des modules python](https://dvillers.umons.ac.be/wiki/floss:python:pip-pypi)**
	- **[Questions fréquentes](https://dvillers.umons.ac.be/wiki/floss:python:faq)**
	- [Tutoriel sur Cairo pour les programmeurs Python](https://dvillers.umons.ac.be/wiki/floss:python:cairo-tutoriel)
	- [Quelques codes astucieux](https://dvillers.umons.ac.be/wiki/floss:python:codes_astuces)
	- [Sélection de codes Python du site ActiveState](https://dvillers.umons.ac.be/wiki/floss:python:activestateselection)
- [Limesurvey](https://dvillers.umons.ac.be/wiki/floss:limesurvey)
- [Configuration type d'un serveur sous Ubuntu 16.04 Xenial Xerus](https://dvillers.umons.ac.be/wiki/floss:config_ubuntu_server-16.04)
- [DokuWiki](https://dvillers.umons.ac.be/wiki/floss:dokuwiki)
- [OpenWRT](https://dvillers.umons.ac.be/wiki/floss:openwrt)
- [Etudier et s'autoévaluer en vue d'obtenir le "Linux Essentials Certificate of Achievement"](https://dvillers.umons.ac.be/wiki/floss:lpi_linux_essentials)
- o [Scenari](https://dvillers.umons.ac.be/wiki/floss:scenari)
- [Configuration type d'un PC sous Xubuntu 16.04](https://dvillers.umons.ac.be/wiki/floss:config_xubuntu-16.04)
- [Avidemux : transcodage video](https://dvillers.umons.ac.be/wiki/floss:avidemux)
- [Un peu d'humour via GNU/Linux](https://dvillers.umons.ac.be/wiki/floss:linux_humour)
- [Tesseract](https://dvillers.umons.ac.be/wiki/floss:tesseract)
- [Répertoires de logiciels libres](https://dvillers.umons.ac.be/wiki/floss:listes)
- [Certificats SSL](https://dvillers.umons.ac.be/wiki/floss:ssl)
- [Audacity](https://dvillers.umons.ac.be/wiki/floss:audacity)
- [Radicale](https://dvillers.umons.ac.be/wiki/floss:radicale)
- [DokuWiki, un wiki "One size fits all"](https://dvillers.umons.ac.be/wiki/floss:dokuwiki-one_size_fits_all)
- [OBS Studio](https://dvillers.umons.ac.be/wiki/floss:obs_studio)
- [Configuration type d'un serveur sous Ubuntu](https://dvillers.umons.ac.be/wiki/floss:config_ubuntu_server)
- o [Informations hardware, tests et performances](https://dvillers.umons.ac.be/wiki/floss:hardware_info)
- [Digikam](https://dvillers.umons.ac.be/wiki/floss:digikam)
- [Configuration type d'un serveur sous Ubuntu](https://dvillers.umons.ac.be/wiki/floss:config_ubuntu_server-20.04)
- [test](https://dvillers.umons.ac.be/wiki/floss:mot_de_passe_perdu2)
- [Configurer un Raspberry Pi 3 sous Raspbian avec l'interface graphique XFCE](https://dvillers.umons.ac.be/wiki/floss:config_raspbian_rpi3)
- [Bootstrap Wrapper](https://dvillers.umons.ac.be/wiki/floss:bootstrapwrapper)
- [DuckDB](https://dvillers.umons.ac.be/wiki/floss:duckdb)
- [Etudier et s'autoévaluer en vue de de la certification LPIC-1](https://dvillers.umons.ac.be/wiki/floss:lpic-1)
- [Applications portables \(Windows\)](https://dvillers.umons.ac.be/wiki/floss:win)
- [Divers logiciels de manipulation de fichiers PDF](https://dvillers.umons.ac.be/wiki/floss:pdf-20240316)
- [Utilisations du composant accordion de BootStrap3](https://dvillers.umons.ac.be/wiki/floss:bs3accordion)
- [Utilisation d'une tablette graphique Wacom](https://dvillers.umons.ac.be/wiki/floss:wacom)
- [À propos de Java sous Linux](https://dvillers.umons.ac.be/wiki/floss:java)
- [Quelques lignes de commandes fréquemment utilisables](https://dvillers.umons.ac.be/wiki/floss:commandes_frequentes)
- [Scripts Bash utiles](https://dvillers.umons.ac.be/wiki/floss:bash_scripts)
- [Configurer un Raspberry Pi 3 sous Ubuntu avec l'interface graphique MATE](https://dvillers.umons.ac.be/wiki/floss:config_ubuntu_mate)
- [LaTeX : quelques références et astuces pour son utilisation](https://dvillers.umons.ac.be/wiki/floss:latex)
- [Fusionner des images en un seul fichier PDF \(Merge images into one PDF file\)](https://dvillers.umons.ac.be/wiki/floss:images_convert_merge_pdf)
- [Test de l'intégration de fils RSS](https://dvillers.umons.ac.be/wiki/test-rss)
- [Logiciels libres](https://dvillers.umons.ac.be/wiki/floss)
- [startnew](https://dvillers.umons.ac.be/wiki/startnew)
- [Formulaire d'inscription à un mailing](https://dvillers.umons.ac.be/wiki/mailing_form-test)

From: <https://dvillers.umons.ac.be/wiki/> - **Didier Villers, UMONS - wiki**

Permanent link: **<https://dvillers.umons.ac.be/wiki/teaching:ressourceschimie?rev=1589069119>**

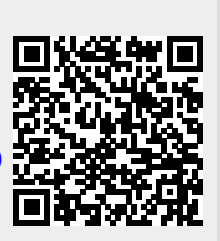

Last update: **2020/05/10 02:05**